## **МІНІСТЕРСТВО ОСВІТИ І НАУКИ УКРАЇНИ**

## **ХАРКІВСЬКИЙ НАЦІОНАЛЬНИЙ УНІВЕРСИТЕТ МІСЬКОГО ГОСПОДАРСТВА імені О. М. БЕКЕТОВА**

## **МЕТОДИЧНІ ВКАЗІВКИ**

*до виконання розрахунково-графічного завдання з дисципліни*

# **ОРГАНІЗАЦІЯ ЕКСПЛУАТАЦІЇ МІСЬКОГО ЕЛЕКТРОТРАНСПОРТУ**

*(для студентів 4 курсу заочної форми навчання за напрямом підготовки 6.050702 – Електромеханіка та слухачів другої вищої освіти спеціальностей: 7.05070202, – Електричні системи і комплекси транспортних засобів; 7.05070203, – Електричний транспорт; 7.05070204, – Електромеханічні системи автоматизації та електропривод)*

> **Харків ХНУМГ ім. О. М. Бекетова 2015**

Методичні вказівки до виконання розрахунково-графічного завдання з дисципліни «Організація експлуатації міського електротранспорту» (для студентів 4 курсу заочної форми навчання за напрямом підготовки 6.050702 – Електромеханіка та слухачів другої вищої освіти спеціальностей: 7.05070202, – Електричні системи і комплекси транспортних засобів; 7.05070203, – Електричний транспорт; 7.05070204, – Електромеханічні системи автоматизації та електропривод) / Харків. нац. ун-т міськ. госп-ва ім. О. М. Бекетова: уклад. : Н. І. Кульбашна, А. Г. Тарновецька. – Харків : ХНУМГ ім. О. М. Бекетова, 2015. – 35 с.

Укладачі: Н. І. Кульбашна А. Г. Тарновецька

Рецензент: доц. кафедри Транспортних систем ХНАДУ С. В. Очеретенко

Рекомендовано кафедрою «Електричного транспорту», протокол № 11 від 10.03.2015

## **ЗМІСТ**

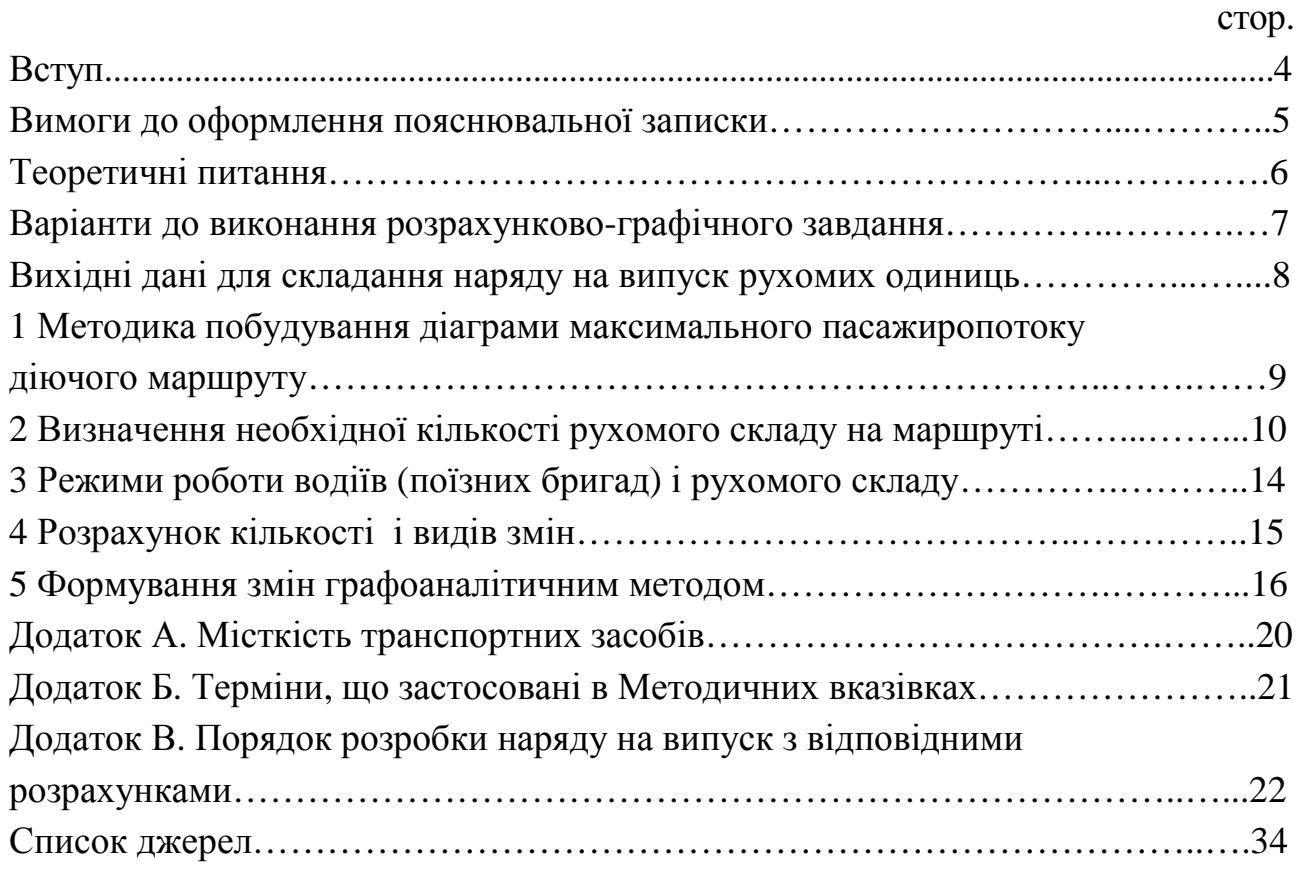

#### **ВСТУП**

Зростання сучасних міст характеризується збільшенням кількості населення, розширенням їх території, віддаленням місць проживання від місць роботи працюючих, що збiльшує дальнiсть поїздок мiського населення і обсяг роботи мiського транспорту.

Місія підприємств міського електротранспорту полягає у наданні населенню послуг з переміщення територією міста. Мета діяльності – отримання прибутку від перевезень, що має спрямовуватись на розширене відтворення діяльності, забезпечення інноваційного розвитку підприємства.

Відповідно до обсягу пасажироперевезень має бути здійснена транспортна робота, яка може бути вище потрібної на величину непродуктивного пробігу (нульові пробіги), непродуктивних витрат, пов'язаних з неефективним використанням місткості рухомого складу.

Головним критерієм ефективності використання рухомого складу є мінімум варіацій наповнення, тобто коли коефіцієнт використання місткості протягом доби наближається до одиниці. Складність додержання цієї вимоги полягає в протиріччі між змінами попиту на послуги протягом доби і необхідністю враховувати особливості технології утримання рухомого складу та передбаченого трудовим законодавством режиму роботи водіїв.

Надання транспортних послуг складається з підготовки до перевезень, тобто розробки первинних документів з питань організації експлуатації рухомого складу на лінії. Таким документом є наряд на випуск, що є первинним, розрахунковим планом перевезень. Наряд визначає кількість вагонів, призначених «на лінію», їхній періодичний розподіл протягом дня, а також основні показники роботи маршруту: тривалість роботи рухомого складу, експлуатаційну швидкість і та ін. На основі наряду складається маршрутний розклад руху, який є основним документом роботи транспортного підприємства з перевезень пасажирів.

Складання розкладу руху належить до важливих завдань того підрозділу підприємства-перевізника, який відповідає за організацію пасажироперевезень, оскільки досконалість цього документа є передумовою належної якості транспортних послуг. Розклад руху – закон для всіх працівників того підрозділу підприємства-перевізника, який відповідає за організацію пасажироперевезень, починаючи з водіїв і закінчуючи керівником підрозділу.

У зв'язку з цим, на порядок денний поставлене завдання підготовки спеціалістів, здатних використовувати різноманітні методи для розробки первинних документів щодо експлуатації рухомого складу.

4

#### **Вимоги до оформлення пояснювальної записки**

Пояснювальну записку виконують на листах формату А4 без оформлення рамок. Потрібно додержувати поля: ліве 25…30 мм, праве 10…15 мм, нижнє і верхнє – 15…20 мм. Номер сторінки проставляють у правому верхньому куті сторінки.

Пояснювальна записка має містити:

- вхідні дані за номером варіанта;
- вступ;
- 1,2,3,4,5 розділи;
- рисунки;
- висновки.

Рисунки виконують на міліметровому папері формату А4 у кількості 2 листів. До рисунків 1 листа належать:

рис. 1 – Діаграма максимального пасажиропотоку;

рис. 2 – Діаграма розподілу машино(поїздо)-годин з урахуванням нульових рейсів і мінімальної кількості рухомого складу на маршруті.

До рисунків 2 листа належать:

рис. 3 – Діаграма формування змін і випусків;,

рис. 4 – Діаграми чергування випусків.

#### **Теоретична частина**

Розклад руху періодично змінюють, тобто він підлягає відповідному корегуванню. Це виконують у таких випадках: коли необхідно виконати реорганізацію маршрутної системи; тимчасово змінити роботу маршруту; виконати уточнення розкладу руху після адаптації пасажирів до змін в організації перевезень та під час оперативного керування рухом.

*Реорганізація маршрутної системи виконується у разі:* зміни пасажиропотоку (появи нового або ліквідації існуючого об'єкту тяжіння пасажирів); подовження або вкорочення траси маршруту; змін в організації дорожнього руху; будівництва нових вулиць і доріг.

У випадку реорганізації маршрутної системи при коригуванні розкладу руху потрібно повністю повторити розрахунки наряду на випуск і розкладу та затвердити новий розклад руху, що здійснюється відповідним органом місцевого самоврядування за погодженням з перевізником.

*Тимчасова зміна роботи маршруту виконується під час впровадження особливих режимів руху:* проведення масових заходів: свят, мітингів, спортивних змагань тощо; звільнення транспортних магістралей для проїзду колон автомобілів, спецтехніки; ремонт вулиць і доріг або об'єктів, що примикають до них.

Тимчасова зміна режиму роботи маршруту здійснюється за вказівкою відповідного органу місцевого самоврядування. Підприємство-перевізник має розробити розклад руху відповідно до поставлених вимог та затвердити наказом керівника підприємства або старшого (центрального) диспетчера. В разі виконання тимчасової зміни необхідно оповістити жителів міста про зміни в розкладі руху.

*Уточнення розкладу руху після адаптації пасажирів до змін в організації перевезень* виконується не раніше ніж за два тижні після відповідних змін.

*Необхідність в оперативному керуванні рухом виникає:* при відновлені порушеного руху на маршруті після затримок руху або дорожньотранспортних пригод; при вибутті рухомих одиниць (РО) з маршруту; при неповному виході на маршрут запланованих РО.

Оперативне керування рухом здійснюється з метою забезпечення дотримання встановленого розкладу руху. Роботу транспорту з перевезення пасажирів можна вважати виконаною у тому випадку, якщо на маршруті рух здійснюється відповідно до затвердженого розкладу.

У випадку порушення розкладу руху завдання диспетчера – в найкоротший час відновити порушений рух. Для цього використовуються такі

6

методи диспетчерського керування: розсунення часу відправлення РО; відправлення РО зі збільшеним рівномірним інтервалом; відправлення РО у укорочений рейс; відправлення на подовжений рейс; використання РО іншого маршруту; розсунення часу відправлення РО; виконанні регулювальних заходів за рахунок скорочення тривалості стоянки, відстою, перерви в роботі.

#### **Варіанти до виконання розрахунково-графічного завдання**

За останніми двома цифрами залікової книжки вибираються номер варіанта за табл.1. Якщо номер варіанта більше 10, то всі значення помножують на 1,1; якщо номер варіанта більше 20, то всі значення помножують на 1,15; більш 30 – на 1,2 і т. д. З таблиці 2 вибирають ( за останньою цифрою варіанта) тривалість нульового пробігу  $t_0$ , число робочих днів для ТО-1 К<sub>р</sub>, тривалість оборотного рейсу Т<sub>об</sub> і вид транспорту.

Таблиця 1 – Результати погодинного обстеження максимальних пасажиропотоків на маршруті

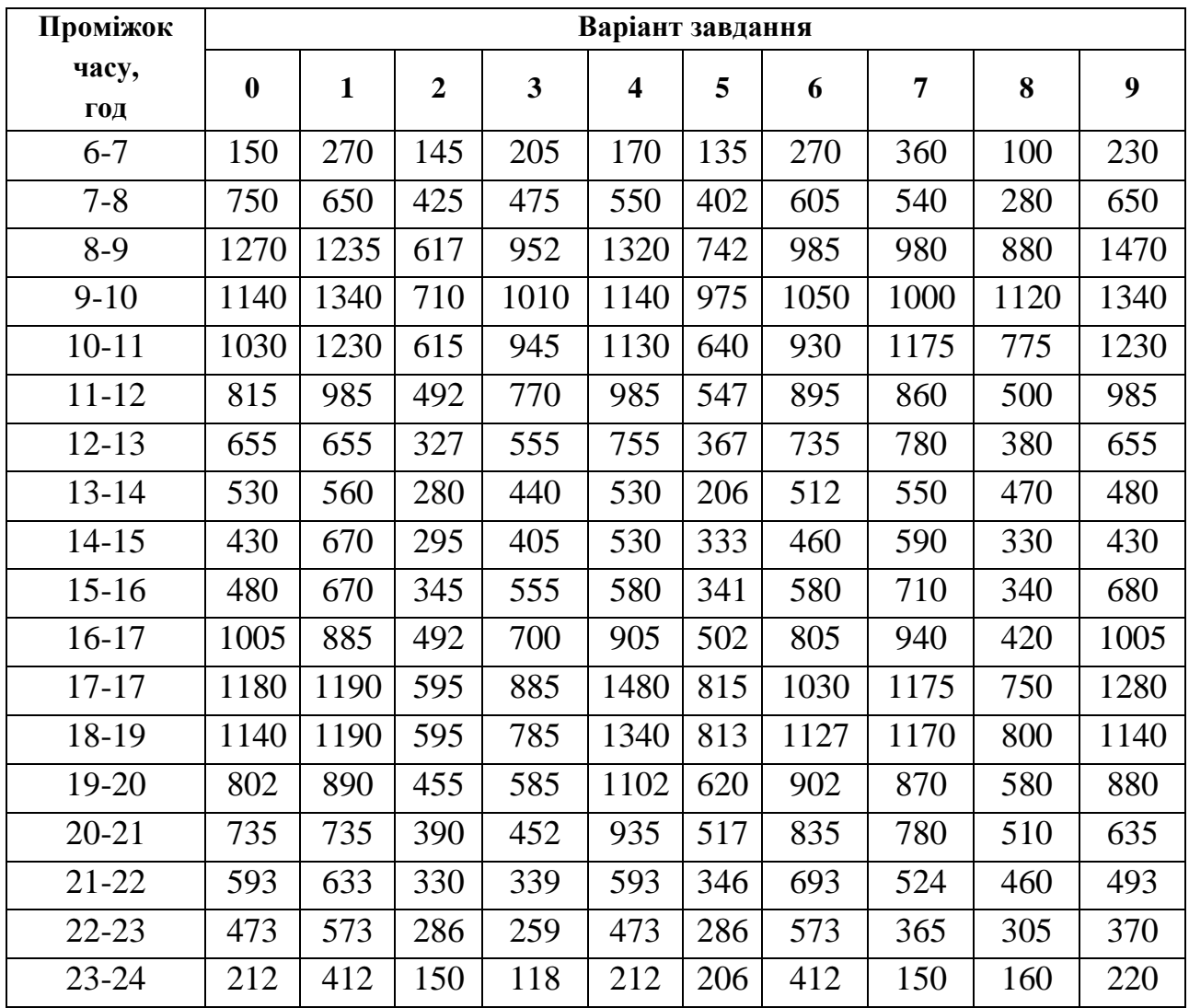

| № вар.                                   | $\boldsymbol{0}$                                                    | $\mathbf{1}$  | $\overline{2}$       | 3                               | $\overline{4}$                     | 5                                          | 6                  | $\overline{7}$                 | 8                       | 9           |
|------------------------------------------|---------------------------------------------------------------------|---------------|----------------------|---------------------------------|------------------------------------|--------------------------------------------|--------------------|--------------------------------|-------------------------|-------------|
| $T_\mathrm{o5},$ хв                      | 65                                                                  | $70\,$        | 50                   | 65                              | 55                                 | 60                                         | 45                 | 55                             | 65                      | 55          |
| $t_0$ , XB                               | 15                                                                  | 20            | 25                   | 15                              | 20                                 | 25                                         | 10                 | 15                             | 20                      | 15          |
| $\overline{K_p}$                         | 5                                                                   | 6             | 5                    | 6                               | $\overline{7}$                     | 5                                          | 6                  | 5                              | 6                       | 5           |
| цифра зал. кн. до 5)<br>Тип РО (друга    | $B\overline{11}A$<br>$\mathbf{L}$<br>$\tilde{\epsilon}$<br>$\vdash$ | T3S4<br>Tatra | T3S4<br>Tatra        | $-682\Gamma$<br>31 <sub>V</sub> | E183<br>ЛА <sub>З</sub>            | $\Gamma$<br>$\mathbf{\Omega}$<br>$Skoda -$ | Богдан-А092.80     | 3M<br>$\overline{\phantom{a}}$ | $\overline{19}$<br>KTM- | ЛиАЗ-5256   |
| Тип РО (друга цифра<br>зал. кн. після 5) | E217<br>ROKAR                                                       | JIA3-A183     | E 301<br><b>JIA3</b> | $-682 B1$<br>3IY                | $-016 - 02$<br>$-682\Gamma$<br>3IY | $-682$ $E/B$<br>31 <sub>Y</sub>            | INS.<br><b>KTM</b> | $-217$<br>ДAК.                 | Богдан-Аб01             | $EOM3 - T1$ |

Таблиця 2 – Вихідні данні (вибирають варіант за останньою цифрою зал. кн.)

Місткість транспортних засобів представлена у додатку А.

#### **Вихідні дані для складання наряду на випуск РО**

До вихідних даних для складання наряду на випуск РО належать:

- тривалість оборотного рейсу на маршруті;
- діаграма максимального пасажиропотоку;
- тривалість нульових рейсів;
- місткість рухомих одиниць;
- тривалість робочої зміни водія (поїзної бригади);

– число робочих днів на тиждень бригади з проведення технічного обслуговування рухомого складу міського електричного транспорту.

*Тривалість оборотного рейсу* встановлюють для «пікових» і «непікових» годин роботи маршруту, а для автобусних маршрутів – також з урахуванням особливостей режиму руху (звичайний, експресний і маршрутного таксі відповідно до вимог Закону України «Про автомобільний транспорт»).

Потреба у транспортних послугах визначається замовником на основі постійного вивчення попиту на пасажироперевезення із застосуванням погоджених з перевізником методик [3]. Перевізник отримує дані про пасажиропотоки у замовника, як при створенні нової лінії (маршруту), так і при вдосконаленні пасажироперевезень на вже діючому маршруті. При корегуванні розкладу руху на діючих маршрутах перевізник може самостійно організовувати обстеження пасажиропотоків. Перевізник складає *діаграму максимального пасажиропотоку* на основі наданої замовником або власної інформації про пасажиропотоки.

*Тривалість нульових рейсів* приймається окремо для виходу з депо (парку) і повернення до нього залежно від того, з якою кінцевою станцією пов'язаний певний нульовий рейс.

*Місткість рухомої одиниці* залежить від її марки та моделі. В разі роботи різного рухомого складу для спрощення розрахунків місткість приводять до однієї найбільш поширеної моделі.

*Тривалість робочої зміни* залежить від режиму роботи водіїв (поїзних бригад). Оптимальна тривалість зміни *tзм* становить при:

– шестиденному робочому тижні – 6,83 год;

– п'ятиденному робочому тижні та двох вихідних днях – 8,2 год;

– графіку, що передбачає вихідний день після кожних двох робочих днів – 8,7 год;

– графіку, що передбачає роботу через день – 11,5 год [1].

Бригада з проведення технічного обслуговування рухомого складу міського електричного транспорту має, як правило, шестиденний або п'ятиденний робочий тиждень.

## **1 Методика побудування діаграми максимального пасажиропотоку діючого маршруту**

Вихідними даними для розрахунку кількості рухомого складу (РС) і наряду на випуск є діаграма максимального пасажиропотоку, яку отримують на підставі вимірів пасажиропотоків на маршруті. Діаграму максимальних пасажиропотоків будують за результатами обстеження на найбільш завантажених перегонах маршруту (для цього вибирають два-три таких перегони). Обстеження пасажиропотоків проводять протягом доби. На підставі вимірів будують діаграму розподілу пасажиропотоків в обох напрямках руху, прямому й зворотному. На їх основі будують одну узагальнену діаграму максимальних пасажиропотоків шляхом вибору більшого потоку в прямому чи

9

зворотному напрямку руху по всім постам обстеження. Ця діаграма називається «діаграмою максимального пассажиропотоку».

*Таким чином діаграма максимального пасажиропотоку* являє собою графічне відображення максимальної величини пасажиропотоку, який спостерігаються на маршруту з обох напрямків руху за кожну годину його роботи [8, 9]. Приклад діаграми максимальних пасажиропотоків показано на рисунку 1.

#### **2 Визначення необхідної кількості рухомого складу на маршруті**

Необхідну кількість РО на маршруті  $N_{_{\rho y x_{_i}}}$  обчислюють для кожної години, використовуючи відповідне значення потужності пасажиропотоку *Rmax* у кожну годину, значення тривалості оборотного рейсу Т<sub>об</sub> і планового наповнення  $H_{\nu}$ .

Вибір планового наповнення салону *Н<sup>м</sup>* залежить від періоду роботи маршруту. Тобто у «пікові» години наповнення може прийматися рівним місткості РО, а у «непікові» години – середньому між кількістю місць для сидіння в РО та її місткістю. Довідкові дані щодо місткості РО наведено у додатку А.

Для виявлення «пікових» і «непікових» годин роботи маршруту за діаграмою максимального пасажиропотоку знаходять середнє годинне значення пасажиропотоку за формулою:

$$
R_{cep} = \frac{\sum_{i=1}^{M} R_i}{M}, \qquad (1)
$$

де *R<sup>i</sup>* –величина пасажиропотоку в *і*-ту годину, пас/год;

*М* – кількість годин роботи маршруту за добу, год.

На діаграмі максимального пасажиропотоку наносять горизонтальну лінію, що відповідає середньому годинному значенню пасажиропотоку. Значення пасажиропотоку, що лежать вище цієї лінії, розглядаються як «пікові», а нижче – як «непікові».

Необхідну кількість РО на маршруті за кожну годину визначають за формулою:

$$
N_{pyx_{i}} = \frac{R_{i} \quad T_{o6.i}}{60H_{u.i}},
$$
\n(2)

де *R<sup>i</sup>* – пасажиропотік в *і*-ту годину, пас/год;

 *Tоб.<sup>і</sup>* – тривалість оборотного рейсу в *і*-ту годину, хв;

 *Нм.<sup>і</sup>* – планове наповнення рухомих одиниць в *і*-ту годину, пас.

Отриманий за формулою (2) результат округляють до найближчого більшого цілого числа.

Максимальна величина кількості рухомого складу *R<sup>i</sup> = Rmax* дорівнює кількості випусків на маршруті *Nвип .*

Результати розрахунків зводять до таблиці 1. На підставі розрахунків будують діаграму потрібної кількості рухомого складу (діаграму розподілу машино(поїздо)-годин) (див. рис. 2).

Таблиця 1 – Визначення необхідної кількості рухомого складу за годинами доби

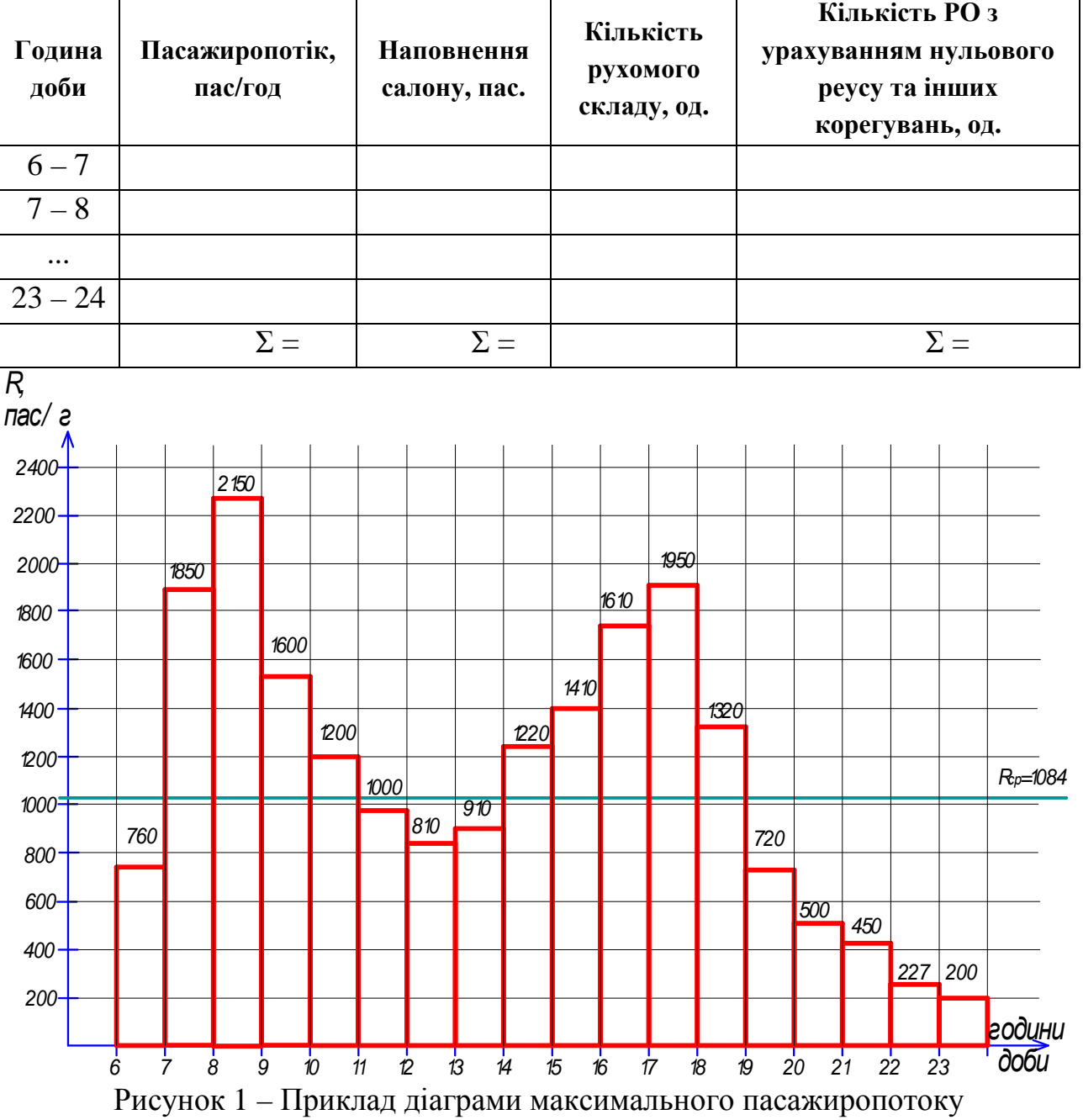

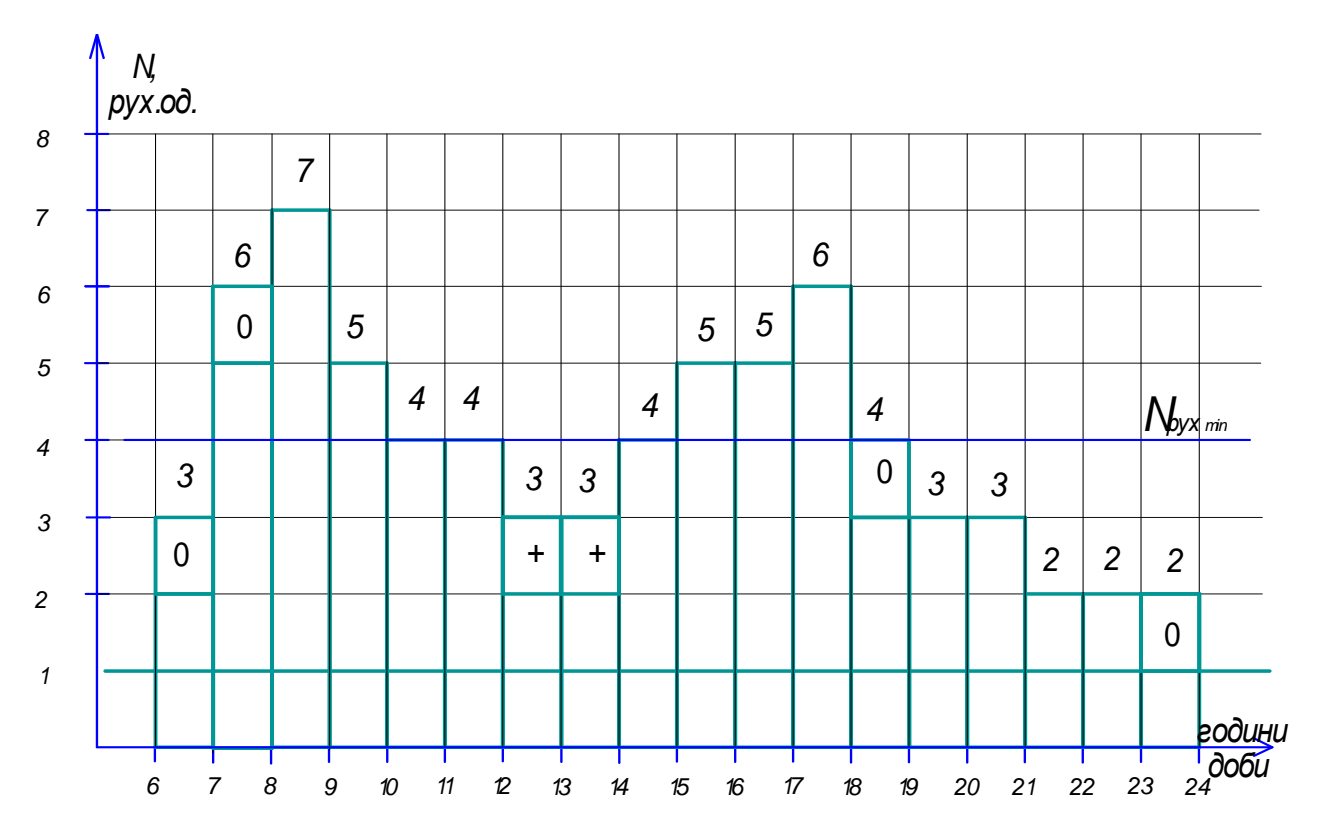

Рисунок 2 – Приклад діаграми розподілу машино(поїздо)-годин з урахуванням нульового пробігу і мінімальної кількості рухомого складу на маршруті

Після розрахунку і побудування діаграми машино(поїздо)-годин необхідно простежити, щоб характер коливань кількості рухомого складу за годинами доби відповідав характеру коливань пасажиропотоків на діаграмі. Тобто, якщо отримуються значення, що помітно виступають за межі, змінюючи характер коливань, то необхідно скорегувати розрахунки, збільшивши наповнення салону у визначену годину.

Далі діаграму машино (поїздо)-годин корегують, щоб забезпечити мінімальну кількість рухомих одиниць на маршруті в «непікові» години. З цією метою визначають мінімальну кількість РО  $N_{pxx}^{min}$  за формулою (3). Ділять кількість машино (поїздо)-годин у кожному стовпці на максимальний інтервал руху *іmax*= 15 хвилин:

$$
N_{pyx}^{\min} = \frac{T_{o6}^{\mu}}{i_{\max}} \t{,} \t(3)
$$

де *Тоб* – тривалість оборотного рейсу в «непікові» години, хв;

 $i_{max}$  – максимальний інтервал руху, хв.

У розкладі руху маршруту враховують нульові рейси [1, 2], що входять до робочого часу водія.

12

Тривалість нульових рейсів розраховують окремо для виходу з депо (парку) з урахуванням прибуття РО до першої або другої кінцевої станції та нульових рейсів для повернення рухомих одиниць до депо (парку) з першої або другої кінцевої станції.

Обчислюють середні тривалості нульових рейсів за формулами:

$$
\overline{t_{Bo}} = \frac{t_{Bo1} + t_{Bo2}}{2 \cdot 60}; \quad \overline{t_{3o}} = \frac{t_{3o1} + t_{3o2}}{2 \cdot 60}, \tag{4}
$$

де *tВо*<sup>1</sup> *, tЗо*<sup>1</sup> – тривалість нульового рейсу, відповідно, при виході та поверненні до депо (парку) повз першу кінцеву станцію маршруту, хв;

 *tВо*<sup>2</sup> *, tЗо*<sup>2</sup> – те саме повз другу кінцеву станцію маршруту, хв.

Машино(поїздо)-години, що відповідають нульовим рейсам при виході з депо (парку), *NМПГ.о.<sup>і</sup>* за кожну *і-*ту годину доби від першої години роботи маршруту до ранкової години "пік" включно:

$$
N_{MITO.i} = (N_{pyxi} - N_{pyxi(i-1)}) \, t_{Bo}, \tag{5}
$$

де *Nрух <sup>і</sup> , Nрух* (*і-*1) – число машино(поїздо) - годин в *і*-ту та (*і-*1)-шу годину.

Обчислені за формулою (5) машино(поїздо)-години наносять на діаграму розподілу машино(поїздо)-годин (рис. 2) у попередню (*і-*1)-шу годину доби з позначкою «0». Машино(поїздо)-години, що відповідають нульовим рейсам при заході до депо (парку), за кожну *і-*ту годину доби від вечірньої години-«пік» включно до останньої години роботи маршруту обчислюють за формулою:

$$
N_{MIT \, o.i} = (N_{pyx i} - N_{pyx (i+1)}) \, \mathbf{t}_{3}
$$

і наносять на діаграму (рис. 2) в стовпчик наступної (*j+*1)*-*ої години доби.

Примітка. Тривалість нульових рейсів для усіх випусків не має перевищувати загальної кількості, яку розраховують (окремо для виходу з депо (парку) і заходу РО у депо (парку)) як добуток кількості випусків *Nвип* на тривалість одного нульового рейсу *t0*.

$$
T_0 = N_{\text{sum}} \ t_0, \ \ , \tag{7}
$$

де *Т0 –* загальна кількість машино (поїздо)-годин на нульові пробіги, год.; *Nвип* – кількість випусків;

 $t<sub>0</sub>$  – тривалість нульового рейсу, хв.

Якщо загальна кількість машино (поїздо)-годин на нульові пробіги перевищує отримане значення, має сенс зменшити кількість доданих машино (поїздо) - годин до загального значення (рис. 2).

#### **3 Режими роботи водіїв (поїзних бригад) і рухомого складу**

Розклад руху передбачає, як правило, викладені нижче види змін (випусків).

*Однозмінні випуски* призначають у ранкові або вечірні години залежно від того, який «пік» (ранковий або вечірній) пасажирських перевезень переважає на діаграмі максимального пасажиропотоку. Тобто, якщо величина пасажиропотоку в ранкову годину-«пік» більше ніж у вечірню, то однозмінний випуск працює в першу зміну. Тривалість роботи цієї зміни становить 5…10 годин. В інший час відповідна рухома одиниця перебуває в депо (парку) або працює на інших маршрутах.

*Двозмінні випуски.* Рухомі одиниці, що працюють в цьому режимі, виходять на лінію з початку роботи маршруту вранці та завершують рух наприкінці роботи маршруту ввечері. Тобто робота двозмінного випуску триває з 5…7 до 21…24 години та передбачає дві зміни роботи водіїв (поїзних бригад) із тривалістю 5…10 годин кожна з перезміною водіїв (поїзних бригад) рухомих одиниць, як правило, на кінцевій станції. Всередині кожної зміни передбачається обідня перерва.

*Оглядові випуски* передбачено для створення можливості проходження рухомими одиницями двозмінних випусків технічного обслуговування. Оглядовий випуск є особливою формою двозмінного з тією відмінністю, що рухома одиниця в денний час з 8 до 17 години (час роботи бригади з проведення технічного обслуговування рухомого складу міського електричного транспорту) повинна бути повернена до депо (парку) для технічного обслуговування. Тривалість технічного обслуговування для тролейбусних машин становить 1,7…2,0 години, для трамвайних вагонів – 2,2…2,5 години. Після проходження технічного обслуговування рухома одиниця виїздить з депо (парку) і працює протягом другої зміни. Оглядовий випуск поділяється на дві зміни, причому тривалість однієї із змін може бути набагато меншою за іншу (від 3,5 до 5 годин), оскільки для проведення технічного обслуговування рухомої одиниці потрібен вільний від роботи на лінії час, а другої зміни – від 5 до 10 годин.

*Розривні випуски* передбачено для роботи в «пікові» години роботи транспорту. Розривний випуск – це одна зміна, що поділяється на дві частини. Перша частина зміни триває протягом ранкових «пікових» годин, а друга – протягом вечірніх «пікових» годин. Оптимальна загальна тривалість роботи цього випуску становить 8 годин без урахування перерви для відпочинку водія

14

тривалістю від 2 до 6 годин між частинами зміни. Протягом перерви між частинами зміни рухома одиниця перебуває на кінцевій станції або повертається до депо (парку). Тривалість першої або другої частин змін становить від 3 до 5 годин, що сукупно має приблизно відповідати оптимальній тривалості роботи випуску (8 годин).

#### **4 Розрахунок кількості і видів змін**

Для визначення режимів роботи водіїв (поїзних бригад) за діаграмою розподілу машино(поїздо)-годин розраховують число змін *Nзм* шляхом ділення загального числа машино(поїздо)-годин, передбачених діаграмою, на оптимальну тривалість зміни:

$$
N_{_{3M}} = \frac{\sum_{1}^{M} N_{_{i}}}{t_{_{3M}}},
$$
\n(8)

де *Nзм* – кількість змін;

 $N_i$  — кількість машино (поїздо)-годин у кожній годині, од;

 *tзм* – середня тривалість однієї зміни.

Число випусків дорівнює максимальній кількості рухомого складу, що працює на маршруті в найбільш напружену годину-«пік»:

$$
N_{\text{sum}} = N_i^{\text{max}} \,. \tag{9}
$$

Число двозмінних випусків визначається як різниця між числом змін і числом випусків:

$$
N_{\partial s} = N_{\mu} - N_{\mu m},\tag{10}
$$

У випадку якщо на рис. 3 нижче лінії двозмінних випусків є «розрив» між машино(поїздо)-годинами усередині строк необхідно виконати корегування значення кількості двозмінних випусків, зменшуючи їх кількість. Чи навпаки, якщо на рисунку 3 вище лінії двозмінних випусків є місце «суцільних строк» машино(поїздо)-годин – можна кількість двозмінних випусків збільшити. Таким чином, кількість двозмінних випусків приймають ту, що встановлена графічно.

Для проходження всіма рухомими одиницями маршруту технічного обслуговування визначають число двозмінних випусків, яким треба проходити технічне обслуговування протягом одного дня (оглядові випуски). Число оглядових випусків залежить від числа робочих днів *К<sup>р</sup>* бригади з проведення

технічного обслуговування рухомого складу міського електричного транспорту. Кількість оглядових випусків визначають за формулою:

$$
N_{o^{21}} = \frac{N_{o^2}}{K_p},\tag{11}
$$

де *К<sup>р</sup>* – кількість днів роботи ремонтної бригади у тиждень.

Число однозмінних випусків знаходять як різницю між числом машино(поїздо)-годин в найбільш напружену ранкову  $N^{pn}$  *i* найбільш напружену вечірню годину-«пік»  $N^{\epsilon n}$ :

$$
N_{oo} = |N^{pn} - N^{on}|.
$$
 (12)

Число РО, що працюють в однозмінному режимі з розривом посередині зміни (розривні випуски) , обчислюють за формулою:

$$
N_p = N_{\text{sun}} - N_{\text{oe}} - N_{\text{oo}} - N_{\text{oz1}},\tag{13}
$$

Визначивши кількість змін за видами, встановлюють межі розміщення на діаграмі машино (поїздо)-годин у такій послідовності (знизу до верху): двозмінні, оглядові, розривні, однозмінні випуски (рис. 2).

#### **5 Формування змін графоаналітичним методом**

Формування змін здійснюють графоаналітичним методом, що базується на такому принципі: без змін сумарного числа машино(поїздо)-годин (клітин) у межах певної години (стовпця) пересувають машино(поїздо)-години, досягаючи за кожним випуском (рядком) наближення тривалості змін до оптимальної (рис. 3).

Мета графоаналітичного методу – одержати максимальну кількість змін з оптимальною тривалістю, або близькою до неї, з дотриманням існуючих обмежень, таких як [1, 2]:

– трудовим законодавством встановлена мінімальна тривалість зміни – 3,5 год., максимальна – 10 годин;

– обідні перерви надають через 4 години після початку роботи. Якщо графіком роботи встановлена тривалість щоденного робочого часу більш 8 годин, водію можуть надаватися дві перерви загальною тривалістю не більше 2 годин;

– тривалість обідньої перерви знаходиться в межах від 16 хв. до 2 годин (стоянка до 15 хвилин є подовженою стоянкою і входить до складу робочого часу водія);

– обідню перерву не надають в годину «пік» і розривним випускам.

Порядок формування змін здійснюють в такій послідовності:

1) на початку формують однозмінні випуски, наближуючи їх тривалість до встановленої згідно з режимом роботи водіїв; машино(поїздо)-години пересувають в межах стовпця догори з області двозмінних випусків тільки з крайньої лівої або правої сторони (із середини двохзмінних випусків брати машино(поїздо)-години не слід, оскільки їх не можна розривати); при пересуванні «зниклі» години позначають знаком «–», а ті, що знов з'явилися, – знаком «+»; якщо годин недостатньо, їх пересувають аналогічним чином з області розривних; цей процес показано стрілкою № 1 і № 2 на рисунку 3;

2) далі формують двозмінні випуски: число машино(поїздо)-годин у кожному рядку ділять навпіл, тобто знаходять орієнтовний час перезміни водіїв;

3) в області оглядових випусків формують за допомогою пересування машино(поїздо)-годин спочатку першу зміну, потім час на проходження технічного обслуговування, далі формують другу зміну випуску, пересуваючи машино(поїздо)-годин, яких недостатньо, з області двохзмінних і розривних;

4) обчислюють сумарну тривалість обідніх перерв; для цього в зоні розривних випусків підраховують число наявних машино(поїздо)-годин *Тнаяв* (вони позначені крапками на рис. 3) і порівнюють їх з необхідним числом годин, що має відповідати встановленій тривалості зміни; таке число машино(поїздо)-годин визначають як добуток числа розривних змін *N<sup>p</sup>* і тривалості розривної зміни *tзм* .

$$
T_{\text{neo6x}} = N_p \cdot t_{3M}.\tag{14}
$$

Таким чином, загальну тривалість обідніх перерв визначають за формулою:

$$
T_{\text{nep}}^{\text{3a2}} = T_{\text{neo6x}} - T_{\text{na8}} \tag{15}
$$

5) далі підраховують кількість обідніх перерв *n пер*, враховуючі яким змінам потрібно надати перерву. Середню тривалість однієї перерви розраховують за формулою:

$$
T_{\text{nep}} = \frac{T_{\text{nep}}^{\text{3a2}}}{n_{\text{nep}}}.
$$
 (16)

6) подальше планування перерв йде так: по-перше, необхідно мати на увазі, що під час перерви рухомий склад не працює, і частина машино(поїздо) годин, що надається на перерву передається розривним випускам; перерву всередині однозмінних випусків і двозмінних випусків для першої і другої змін, а також оглядових випусків надають до години (переміщують по стовпчику), де необхідно «перекрити» години для формування розривного випуску; цей процес зафіксовано стрілкою № 3 на рисунку 3.

7) якщо на підприємстві працюють підмінні водії (поїзні бригади), тобто відстій рухомого складу під час перерв не передбачено, то порядок встановлення часу перерв повинен забезпечувати необхідну послідовність переходу водіїв з однієї рухомої одиниці на іншу;

8) якщо в період перерв на відстійних майданчиках (коліях) кінцевих станцій недостатньо місця для відстою рухомого складу, рекомендують переглянути періоди надання перерв, виконуючи корегування у графоаналітичному формуванні змін; якщо за допомогою таких операцій неможливо вирішити цього завдання, планують відправляти рухомі одиниці на перерву до депо (парку), а у графоаналітичному розрахунку додають машино(поїздо)-години на нульові рейси у «міжпіковий» період;

9) для запобігання виходу на маршрут кількох поспіль однотипних випусків виконують їх чергування; тобто призначають таку послідовність випусків, щоб у «непікові» періоди, коли не будуть працювати розривні, однозмінні та, можливо, оглядові випуски, було б зручніше забезпечувати рівномірні інтервали між двозмінними випусками; в результаті отримують діаграму чергування випусків (рис. 4); після цього кожному випуску надають порядковий номер.

Таким чином, виконуючі необхідні графічні побудови, отримують наряд на випуск, що є первинним документом для складання розкладу руху.

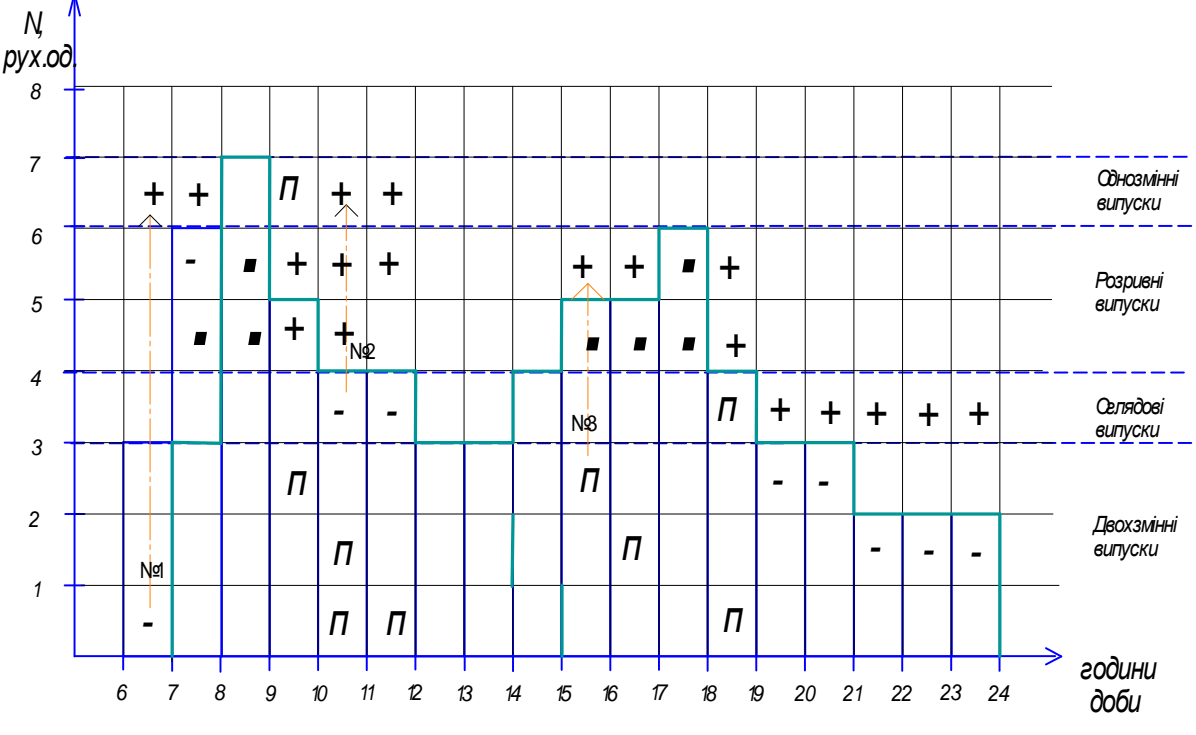

Рисунок 3 – Приклад графоаналітичного методу формування змін

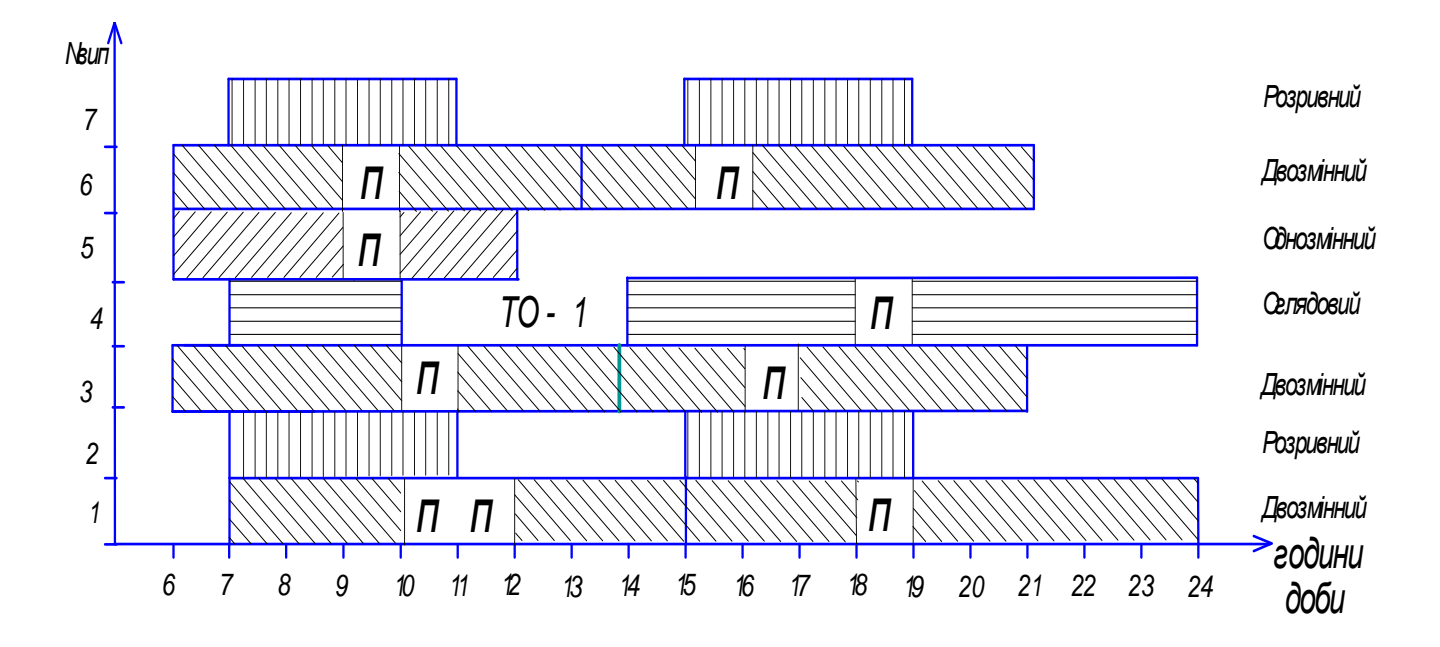

Рисунок 4 – Приклад діаграми чергування випусків

## **Додаток А**

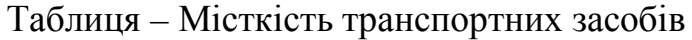

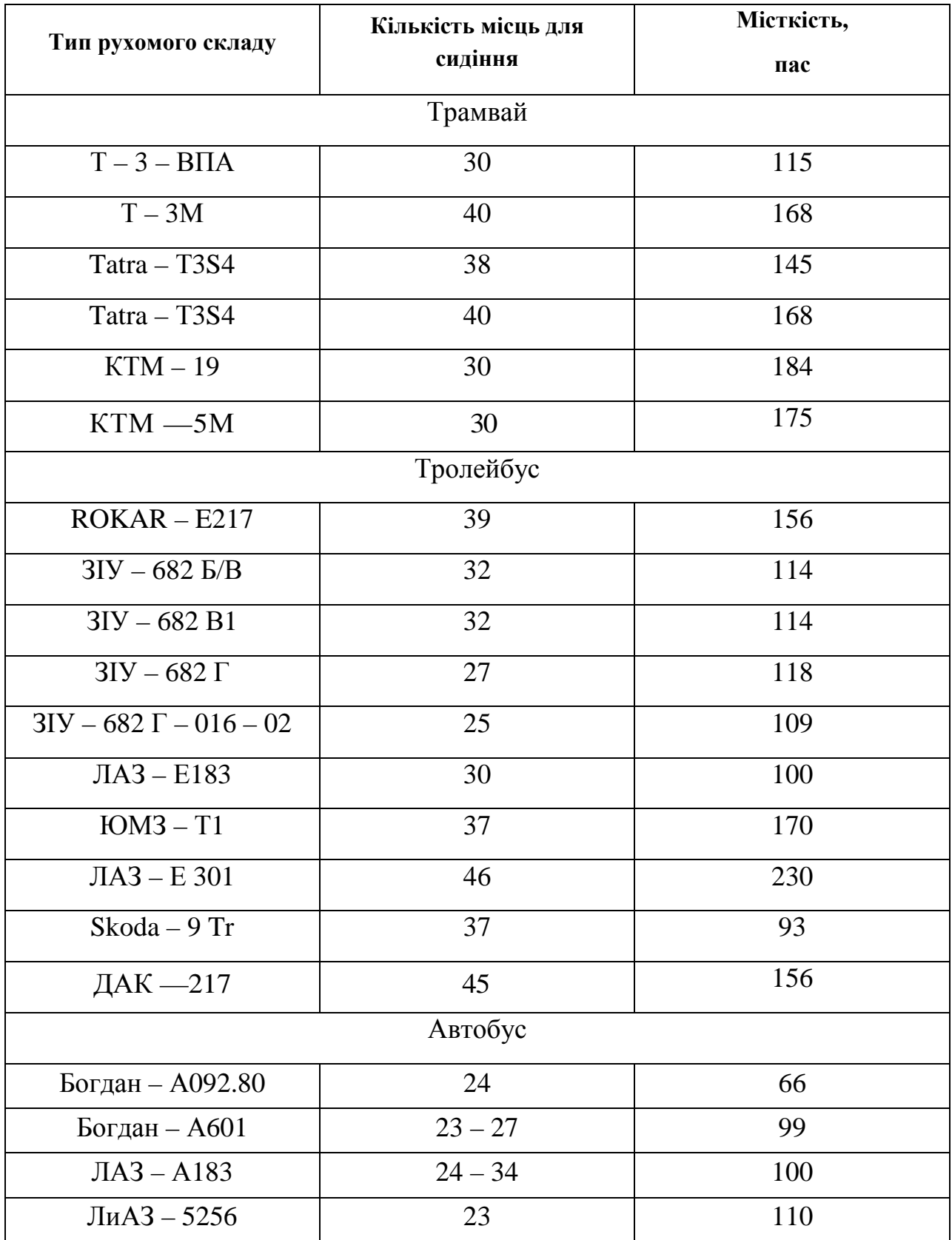

### **Додаток Б**

### **Терміни, що застосовані в Методичних вказівках**

- − *Випуск* це номер за порядком виходу рухомої одиниці з депо (парку) на маршрут упродовж доби для роботи в запланованому розкладом руху режимі;
- − *замовники транспортних послуг (замовники)* місцеві органи виконавчої влади, органи місцевого самоврядування та/або уповноважені ними юридичні особи, які замовляють транспортні послуги;
- − *маршрут (лінія)* заздалегідь установлений шлях проходження рухомих одиниць між початковим і кінцевим пунктами з визначеними та відповідно обладнаними місцями для посадки (висадки) пасажирів;
- − *машино(поїздо)-година* одиниця вимірювання часу роботи рухомого складу на лінії;
- − *місткість* максимальна чисельність пасажирів, допустима для перевезення в певній рухомій одиниці;
- − *наповнення* чисельність пасажирів, які знаходяться в рухомій одиниці;
- − *одиниця рухома* трамвайний поїзд (вагон), тролейбус, автобус, що виконують рух на маршруті;
- − *перевізник* юридична особа, яка в установленому законодавством порядку надає транспортні послуги, забезпечуючи функціонування і утримання об'єктів міського громадського транспорту;
- − *рейс* проходження рухомої одиниці від однієї кінцевої станції маршруту до іншої;
- − *рейс нульовий* проходження рухомої одиниці від депо (парку) до кінцевої станції або від кінцевої станції до депо (парку).

### **Порядок розробки наряду на випуск з відповідними розрахунками**

Вихідні дані:

- − тривалість оборотного рейсу на маршруті 60 хв.;
- − середня тривалість нульових рейсів 10 хв.;
- − місткість рухомих одиниць максимально для ЗІУ-9 –124 пас.;
- − число робочих днів на тиждень бригади з проведення технічного обслуговування рухомого складу міського електричного транспорту 5 днів;
- − діаграма максимального пасажиропотоку (рис. 1\*).

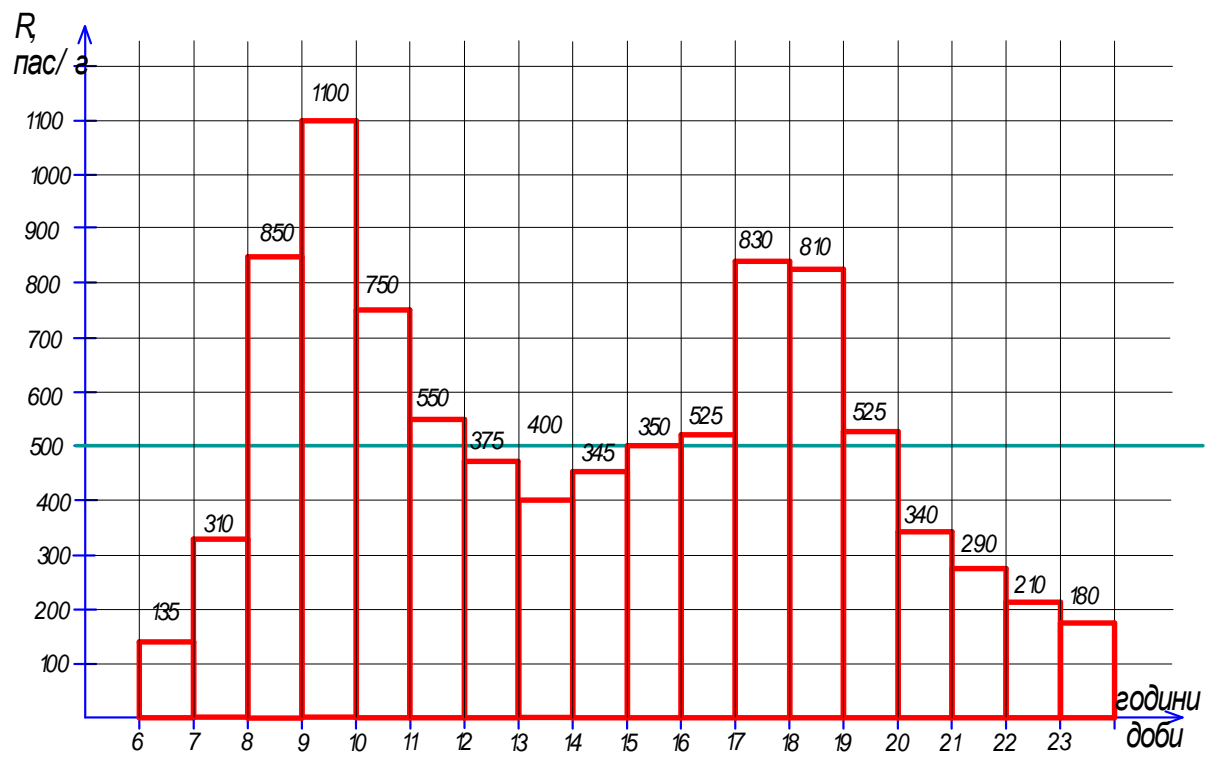

Рисунок 1\* – Діаграма максимального пасажиропотоку

#### **Д1 Визначення необхідної кількості рухомого складу на маршруті**

Виявляємо «пікові» і «непікові» години роботи маршруту за формулою (1)

$$
R_{cep} = \frac{135 + 310 + 850 + 1100 + 750 + 550 + 375 + 400 + 345 + 350 + 525 + 830 + 810 + 525 + 340 + 290 + 210 + 180}{18}
$$
  

$$
R_{cep} = \frac{8875}{18} = 493 \text{ nac/ro},
$$

На діаграмі максимального пасажиропотоку наносимо горизонтальну лінію, що відповідає середньому годинному значенню пасажиропотоку, *Rсер* = 493 пас/год. Значення пасажиропотоків, що лежать вище цієї лінії, розглядаються як «пікові», а нижче – як «непікові» (рис. 2\*).

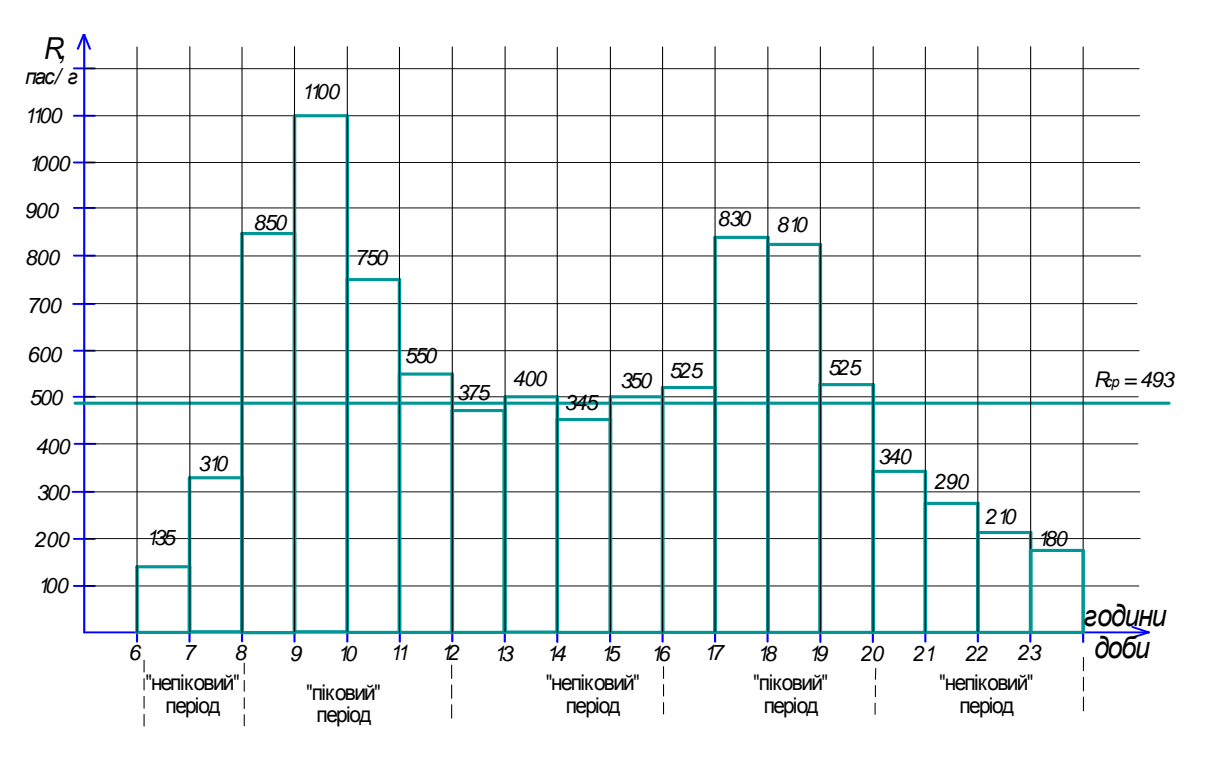

Рисунок 2\* – Встановлення «пікових» і «непікових» пасажиропотоків

Визначаємо  $R_{\text{max}} = 493 \text{ nac/год}$  та розраховуємо необхідну кількості рухомого складу на маршруті за формулою (2)

$$
N_{pyx.i} = \frac{1100 \cdot 60}{60 \cdot 124} = 9.
$$

Необхідну кількість РО для кожної *і*-ої години обчислюємо аналогічно за формулою (2), використовуючи відповідне значення пасажиропотоку *R<sup>і</sup>* у кожну годину, тривалості оборотного рейсу *Тоб* і планового наповнення *Н<sup>і</sup>* .

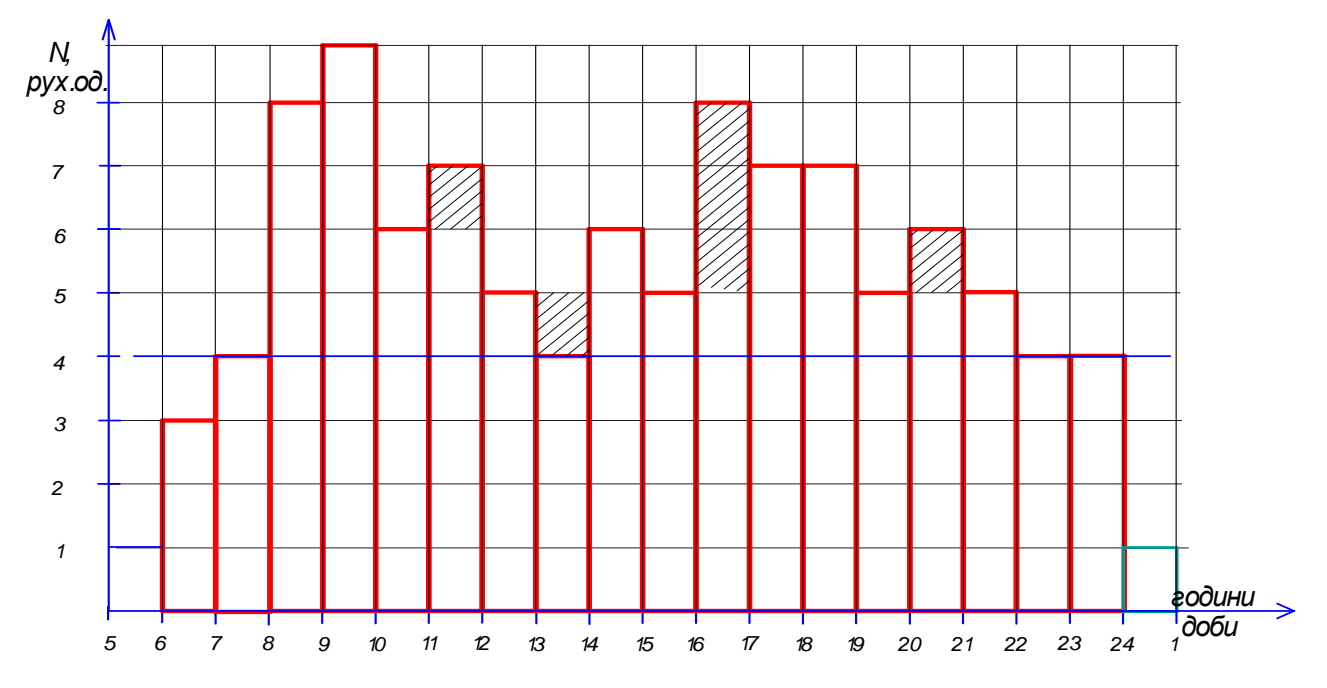

Рисунок 3\* – Попередня діаграма розподілу машино(поїздо)-годин, що потребує корегування

На підставі розрахунків будуємо діаграму необхідної кількості рухомого складу (діаграму розподілу машино(поїздо)-годин) (рис. 3\*) та визначаємо її відповідність діаграмі максимального пасажиропотоку за характером коливань. У разі невідповідності виконуємо корегування діаграми машино(поїздо)-годин за допомогою зміни наповнення салону у визначену годину (рис. 3\*).

Результати розрахунків зводимо до таблиці 1\* (стовпчики 1-4).

Таблиця 1\* – Визначення необхідної кількості рухомого складу за годинами доби

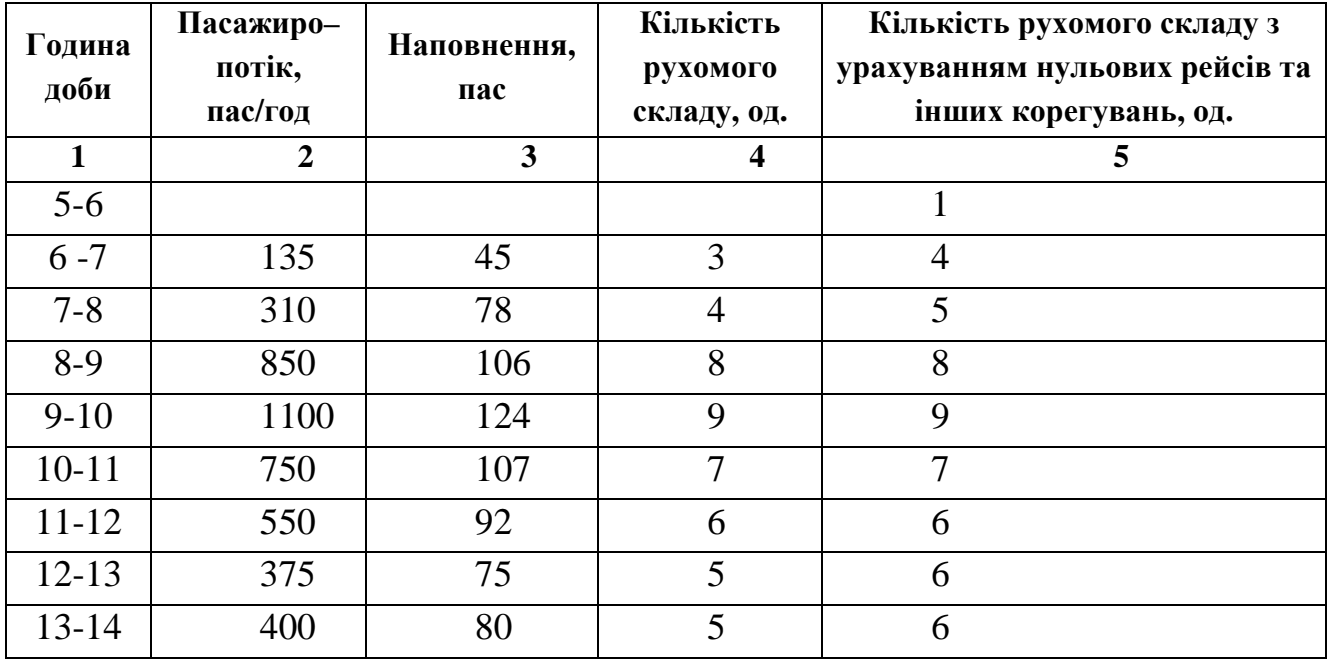

Продовження таблиці 1\*

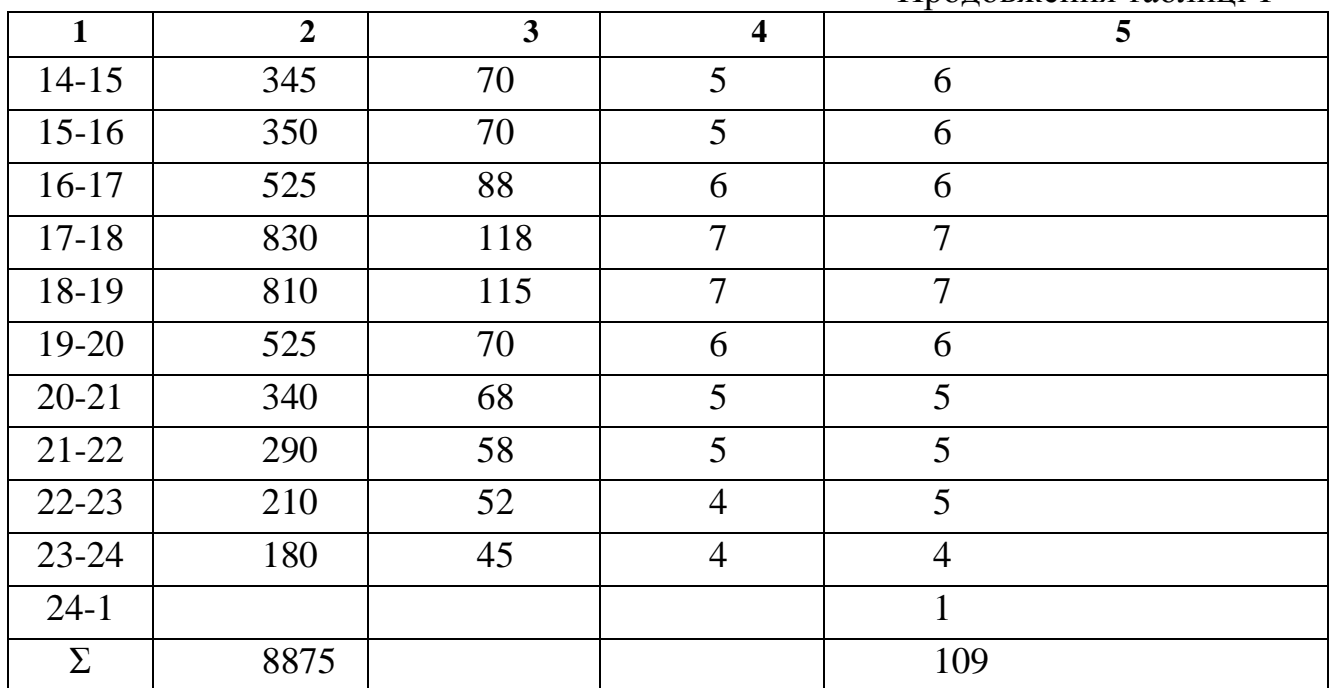

Отримуємо діаграму розподілу машино(поїздо)-годин (рис. 4\*)

Визначаємо мінімальну кількість РО  $N_{pyx}^{min}$  за формулою (3):

$$
N_{pyx}^{\min} = \frac{60}{10} = 6.
$$

Далі на діаграму машино(поїздо)-годин наносимо лінію мінімальної кількості РО та додаємо машино (поїздо)-години, щоб забезпечити мінімальну кількість рухомих одиниць на маршруті в «непікові» години (на рис. 5\* показано позначкою «+»).

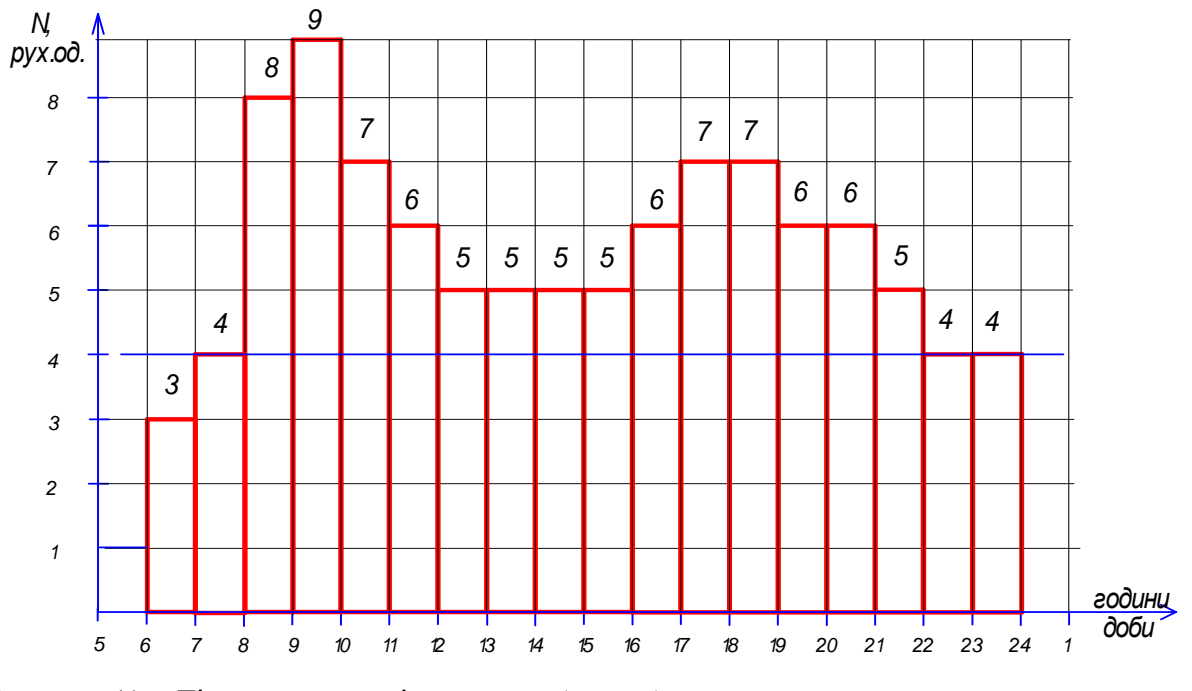

Рисунок 4\* – Діаграма розподілу машино(поїздо)-годин, що розрахована через значення пасажиропотоку

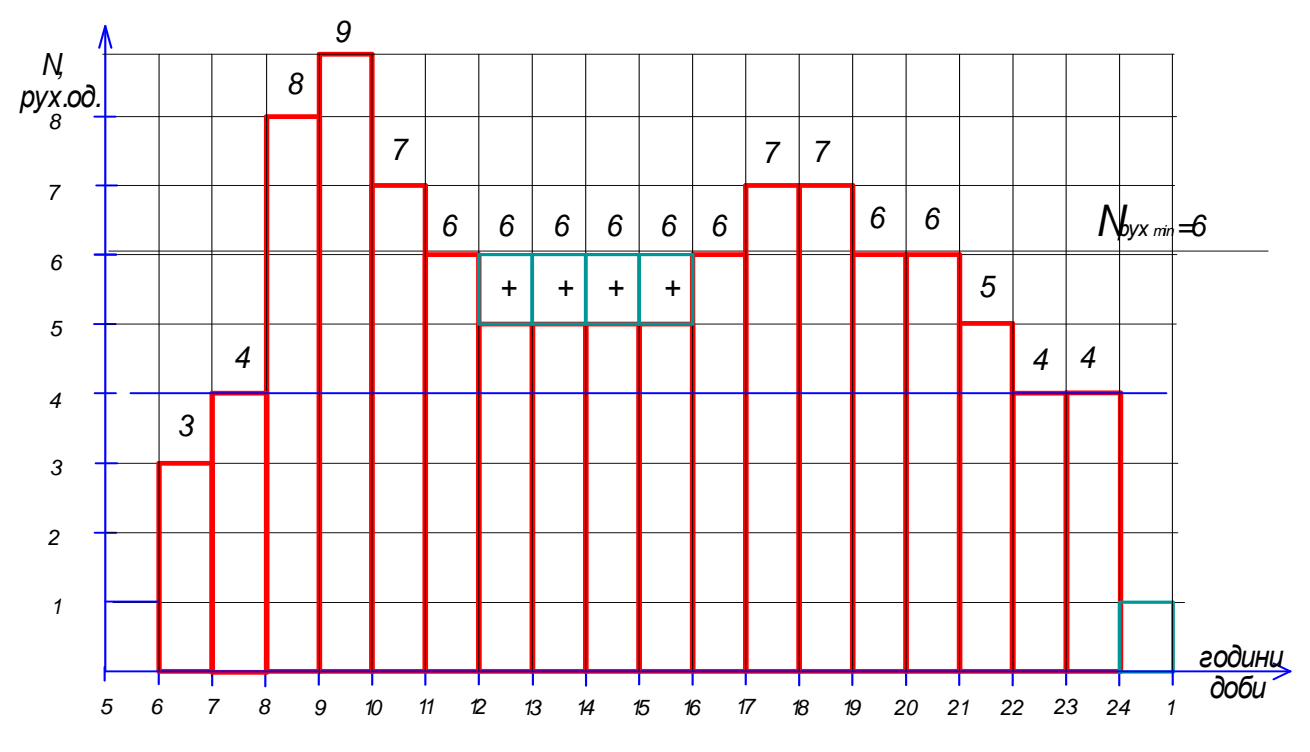

Рисунок 5\* – Діаграма розподілу машино(поїздо)-годин з урахуванням мінімальної кількості рухомого складу на маршруті

Розраховуємо машино(поїздо)-години, що відповідають нульовим рейсам при виході з депо (парку), за формулою (5):

- для проміжку часу 6 – 7 годин:

$$
N_{MIT} = (3 - 0) \cdot 10 = 30 \text{ x}.
$$

(у попередню годину додаємо одну машино(поїздо)-годину з позначкою  $\langle 0 \rangle$ ;

- для проміжку часу 7 – 8 годин:

$$
N_{MIT} = (8-3) \cdot 10 = 50 \text{ x}.
$$

(у попередню годину з 7 до 8 годин додаємо ще одну машино(поїздо) годину) і так далі.

- для проміжку часу 8 – 9 годин:

$$
N_{\text{MIT}} = (4-3) \cdot 10 = 10 \text{ x}.
$$

(у попередню годину з 7 до 8 годин додаємо ще одну машино(поїздо) годину);

- для проміжку часу 9 – 10 годин:

$$
N_{MIT} = (9-8)\cdot 10 = 10 \text{ xg}.
$$

(у попередню годину з 8 до 9 годин додаємо ще одну машино(поїздо) годину).

Усього отримуємо 4 машино(поїздо)-години, які необхідно додати на нульові рейси. Перевіряємо цю кількість на відповідність загальної тривалість нульових пробігів длявих оду з депо за формулою (7):

 $T_0 = 9 \cdot 10 = 90$  хв. $\approx$  2 години.

Зменшуємо кількість машино(поїздо)-годин до 2 годин і розміщуємо пропорційно – на рисунку 6 в період з 5 до 6 та з 7 до 8 годин.

Аналогічним чином розраховують і додають машино(поїздо)-години, що відповідають нульовим рейсам при заході до депо (парку), використовуючи формули (6) і (7).

Таким чином, отримуємо діаграму розподілу машино(поїздо)-годин з урахуванням нульових рейсів і мінімальної кількості рухомого складу на маршруті (рис. 6\*).

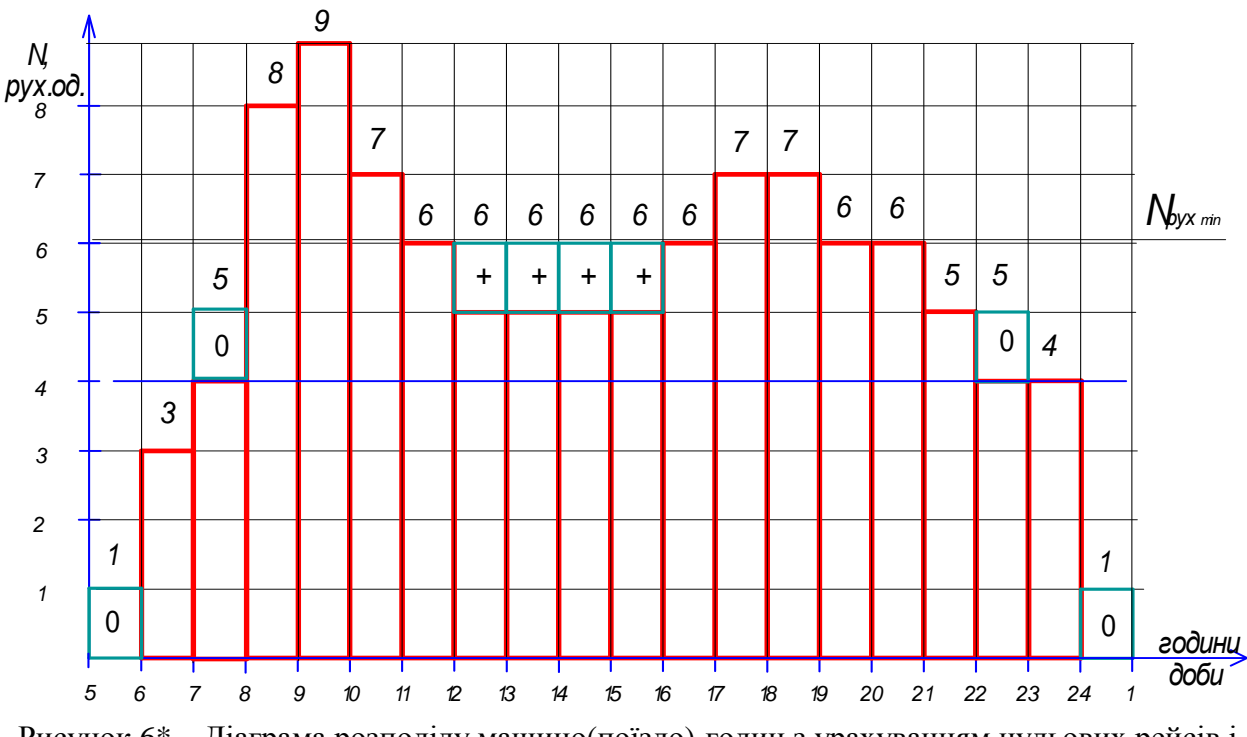

Рисунок 6\* – Діаграма розподілу машино(поїздо)-годин з урахуванням нульових рейсів і мінімальної кількості рухомого складу на маршруті

Згідно з діаграмою (рис. 6\*) заповнюємо значення в стовпчику 5 таблиці 1.

#### **Д 2 Розрахунок кількості і видів змін**

Визначаємо число змін *Nзм* за формулою (9), враховуючи, що при п'ятиденному робочому тижні та двох вихідних днях середня тривалість зміни складає 8,2 год:

$$
N_{_{3M}} = \frac{109}{8,2} \approx 13.
$$

Визначаємо число випусків за формулою (10):

$$
N_{\rm sun} = 9
$$

Визначаємо число двозмінних випусків за формулою (11):

$$
N_{\partial\theta} = 13 - 9 = 4
$$
.

Визначаємо число оглядових випусків за формулою (12):

$$
N_{o_{22}}=\frac{4}{5}\approx 1,
$$

Визначаємо число однозмінних випусків за формулою (13):

$$
N_{oo} = |9-7| = 2.
$$

Визначаємо число розривних випусків за формулою (14):

$$
N_p = 9 - 4 - 2 - 1 = 2.
$$

Визначаємо за допомогою горизонтальної лінії на діаграмі машино(поїздо)-годин «сфери» випусків у такій послідовності: двозмінні, оглядові, розривні й однозмінні (рис. 7\*).

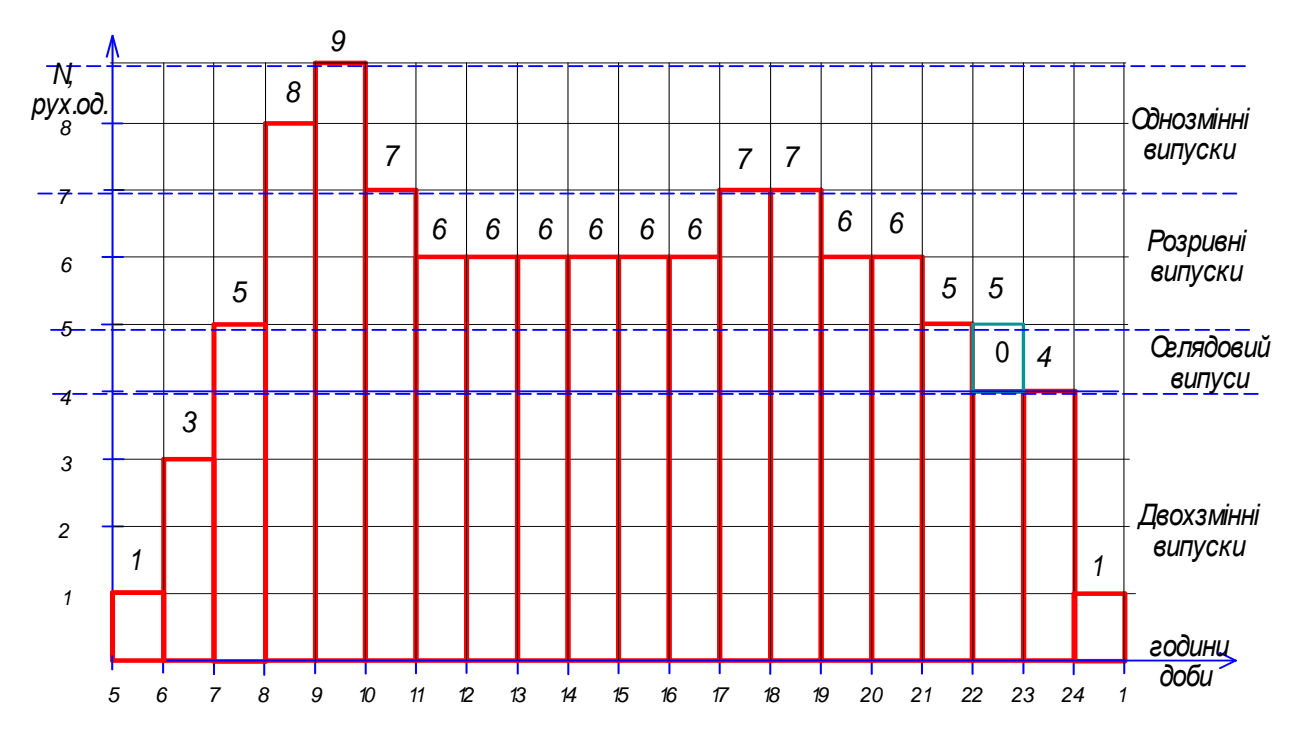

Рисунок 7\* – Нанесення «сфери» випусків на діаграму розподілу машино(поїздо)-годин

#### **Д 3 Формування змін графоаналітичним методом**

Формуємо випуски необхідної тривалості за допомогою перенесення машино(поїздо)-годин по стовпцях (годинах), не змінюючи кількості машино(поїздо)-годин у кожному стовпці. Спочатку формуємо однозмінні випуски.

Пересуваємо в межах стовпця догори з області двохзмінних випусків тільки з крайньої лівої або правої сторони наближуючи їх тривалість до встановленої згідно з режимом роботи водіїв (при пересуванні «зниклі» години позначають знаком «–», а ті, що знов з'явилися, – знаком «+»), цей процес для першого однозмінного випуску *О1* показано стрілкою № 1 (рис. 8\*).

Якщо годин недостатньо, їх пересувають з області розривних та оглядових випусків – цей процес для першого однозмінного випуску *О1* показано стрілкою № 2,3 (рис. 8\*).

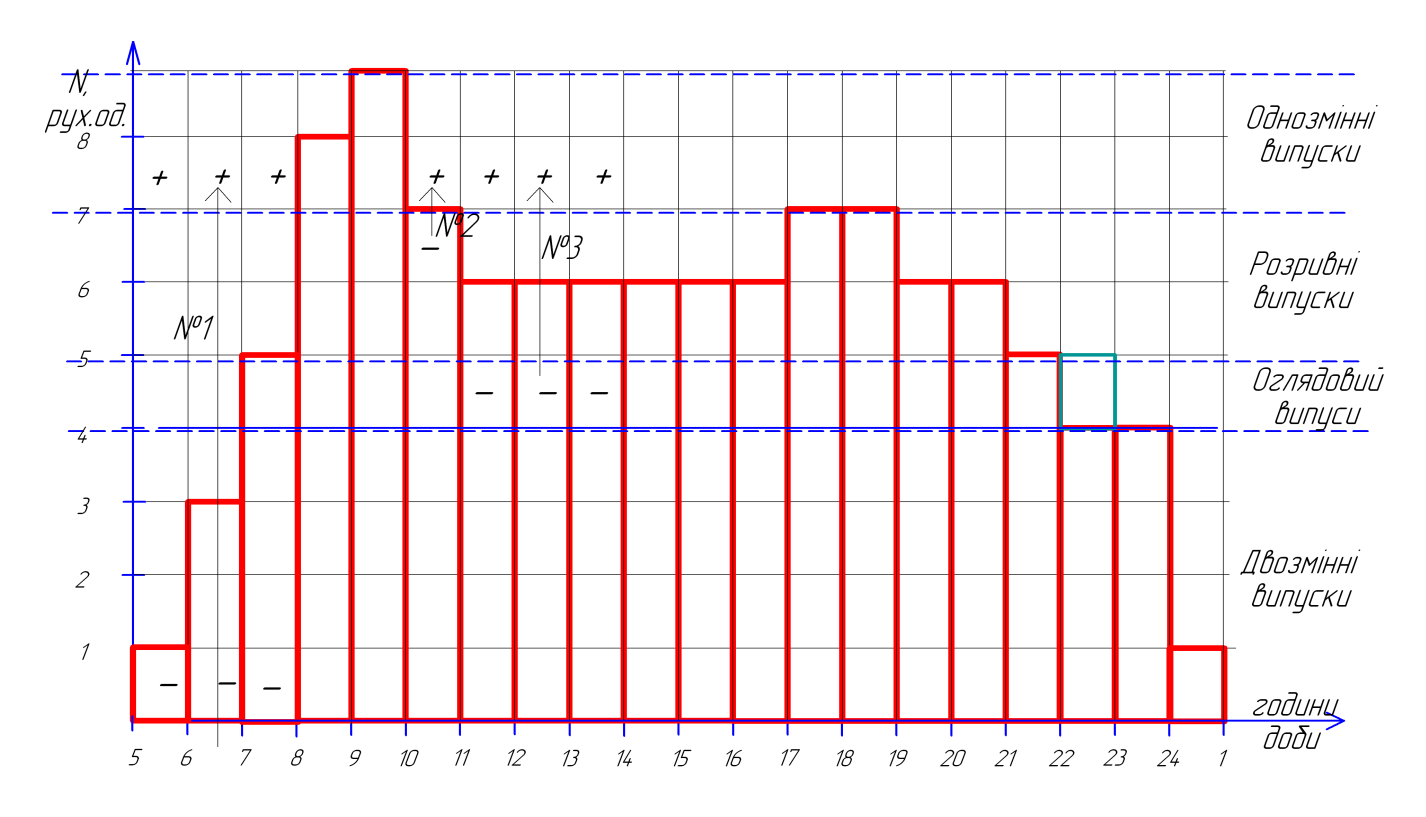

Рисунок 8\* – Приклад формування однозмінного випуску *О1*

Однозмінний випуск *О2* формуємо аналогічним чином. Потреби формуванні двозмінних випусків практично не має, так як вони вже сформовані. Потрібно лише встановити межі перезміни (рис.9\*), поділяючи випуски навпіл.

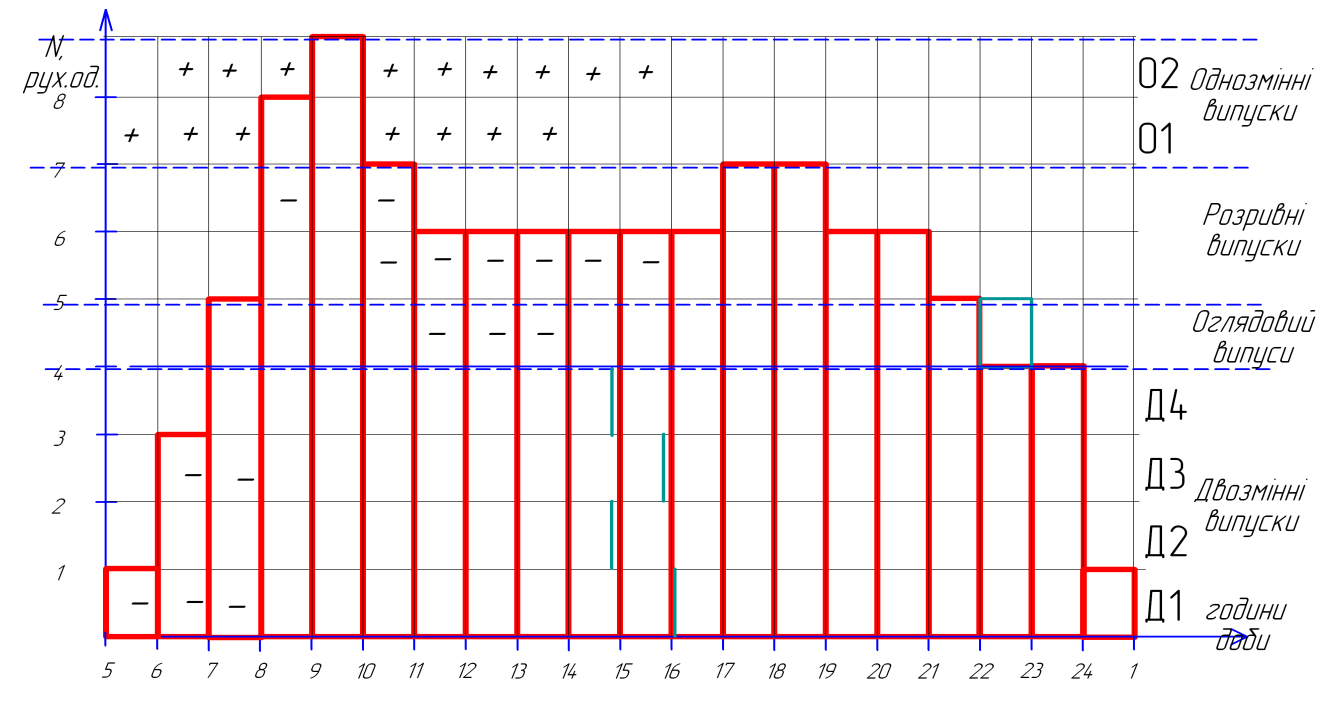

Рисунок 9\* – Приклад формування двозмінних випусків

На рисунку 9\* видно, що сформовано оглядовий випуск: перша зміна працює з 7 до 11 години, з 11 до 14 години РО проходять ТО-1, а з 14 до 20 годин працює друга зміна.

Формуємо розривні випуски поряд з наданням перерв для приймання їжі. Спочатку обчислюємо необхідну кількість машино(поїздо)-годин на розривні випуски за формулою (14). Так як кількість розривних випусків дорівнює 2, тоді:

$$
T_{\text{neo6x}} = 2 \cdot 8 = 16.
$$

В зоні розривних випусків підраховуємо число наявних машино(поїздо) годин  $T_{\text{Higgs}} = 10$  (вони позначені крапками на рис.  $10^*$ ).

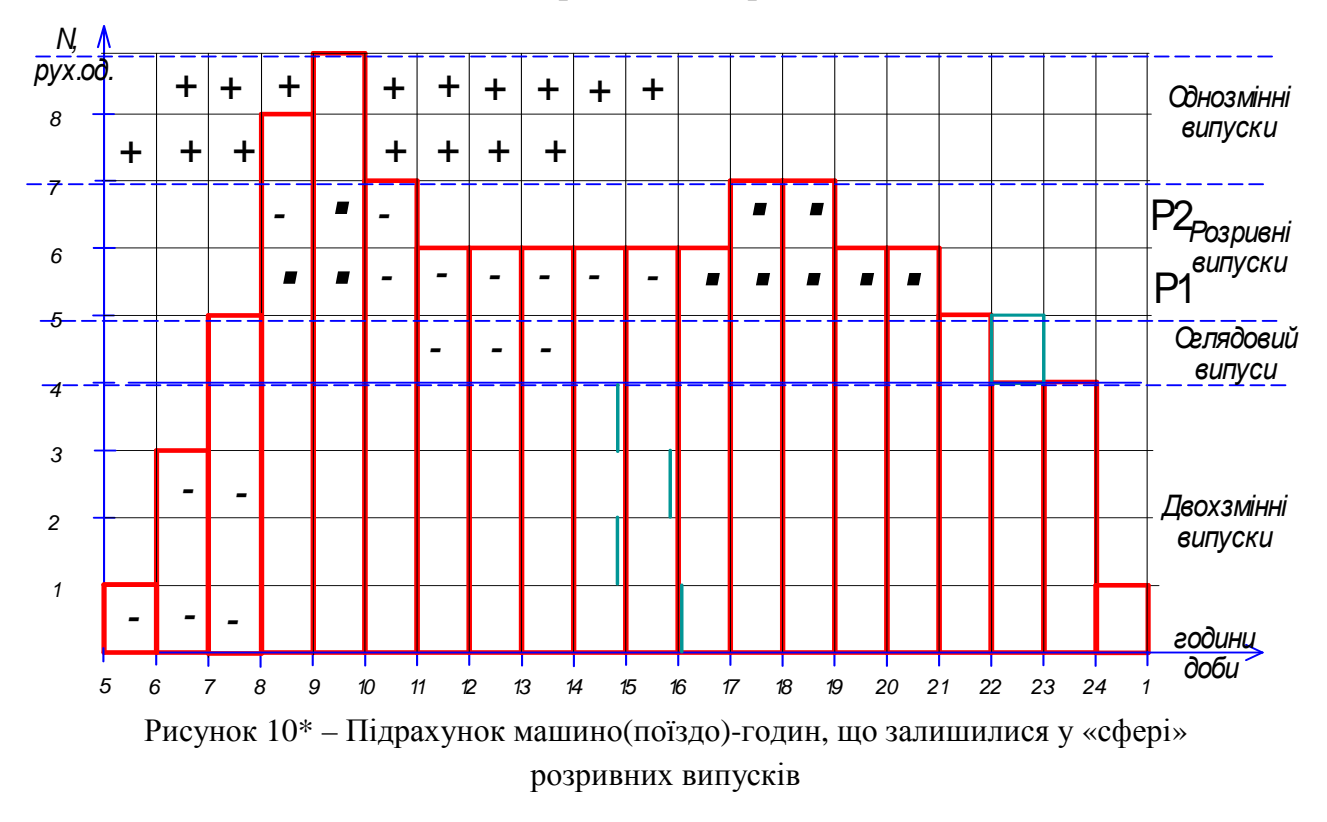

Визначаємо загальну тривалість обідніх перерв за формулою (15):

$$
T_{\text{nep}}^{\text{3a2}} = 16 - 10 = 6.
$$

Підраховуємо кількість обідніх перерв: для двозмінних випусків  $4 \cdot 2 = 8$ ; 2 перерви для однозмінного випуску; для оглядового випуску другої зміни 1 перерва – всього *n пер= 11.* Середню тривалість однієї перерви розраховуємо за формулою (16):

$$
T_{\text{nep}} = \frac{6}{11} = 0.54 \ .
$$

Таким чином, тривалість перерв буде становити в середньому 0,5 години.

Переходимо до процесу планування перерв. Частина машино(поїздо) годин, яку надають для перерви, передаємо розривним випускам (виконуємо

пересування по стовпчикам) і таким чином формуємо розривні випуски заданої тривалості (рис. 11\*).

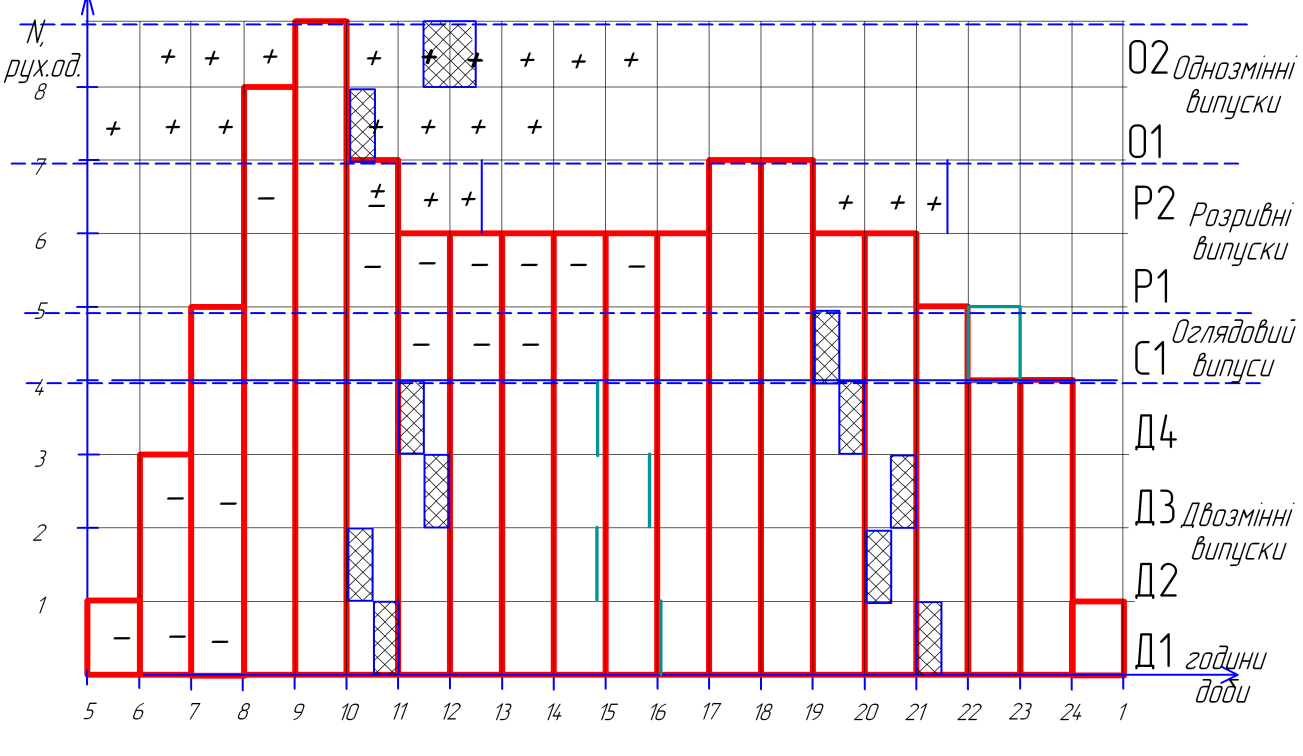

Рисунок 11\* – Діаграма формування змін і випусків

Отже, сформовано усі види випусків. Для того, щоб легше було скласти діаграму чергування випусків, відокремлюємо кожний випуск стрічками, як це показано на рисунку 12\*.

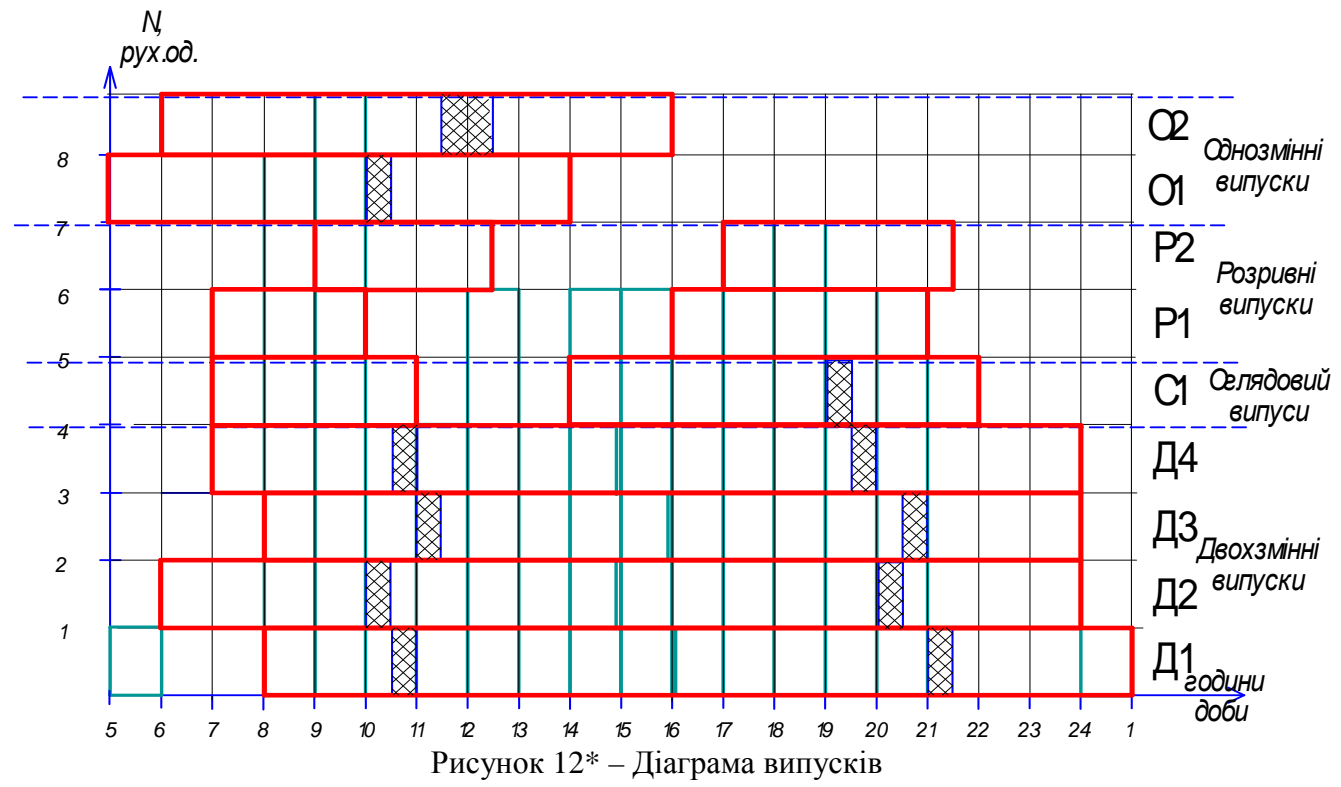

Плануємо чергування випусків (рис. 13\*) та кожному випуску присвоюємо свій порядковий номер.

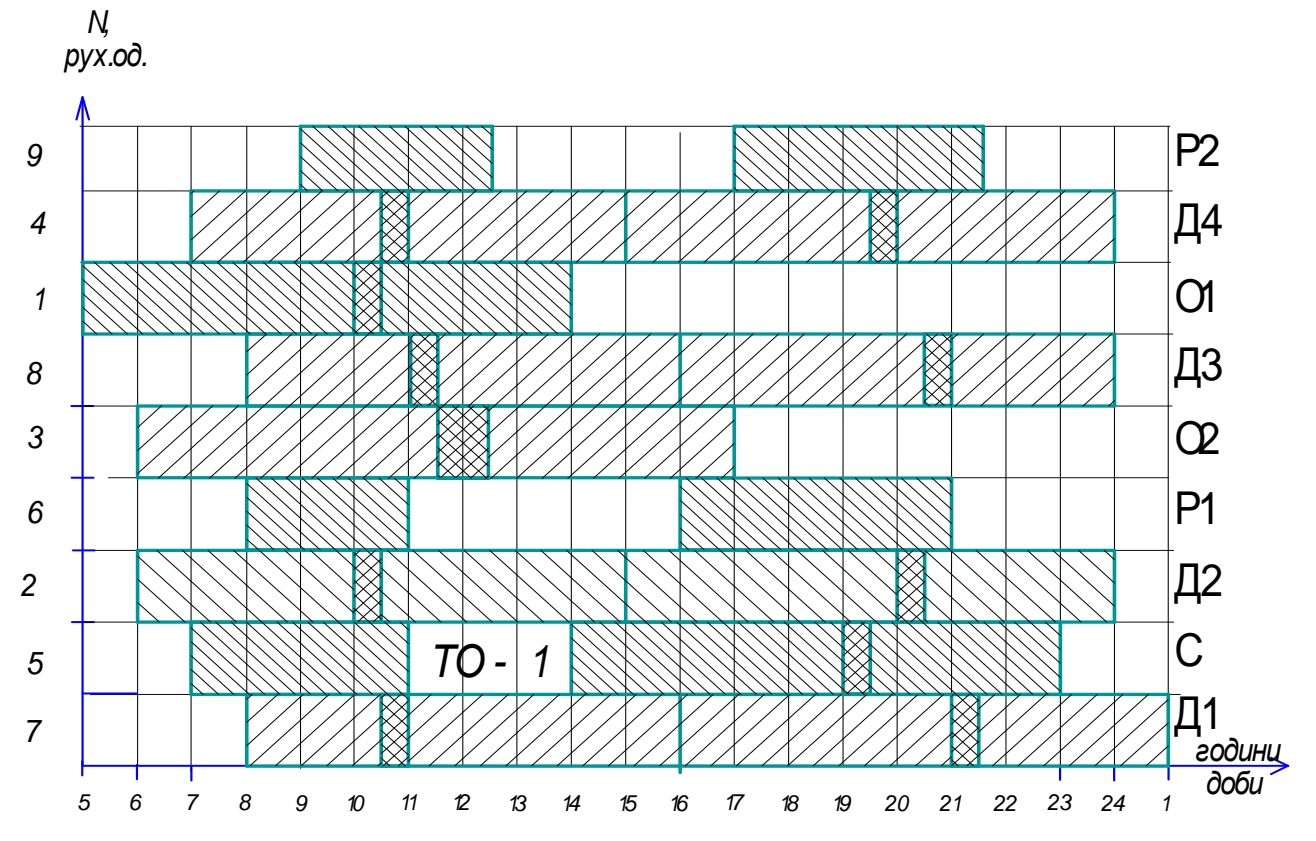

Рисунок 13\* – Діаграма чергування випусків

#### **СПИСОК ДЖЕРЕЛ**

1. Положення про робочий час і час відпочинку водіїв колісних транспортних засобів. Затверджено наказом Міністерство транспорту та зв'язку України 07.06.2010 № 340, зареєстровано в Міністерстві юстиції України від 14 вересня 2010 р. за № 811/18106.

2. Положення про робочий час і час відпочинку водіїв трамвая і тролейбуса. Затверджено наказом Держжитлокомунгоспу України 06.12.2004 № 217, зареєстровано в Міністерстві юстиції України від 17.12.2004 за № 1596/10195.

3. Правила надання населенню послуг з перевезень міським електричним транспортом. – Затв. Постановою Кабінету Міністрів України від 23.12.2004 № 1735 (із змінами).

4. Правила експлуатації трамвая та тролейбуса. Затв. наказом Держжитлокомгоспу України від 10.12.1996 № 103 (із змінами). – Введ. з 16.03.1997 / Держжитлокомгосп України.

5. Послуги міського електричного транспорту. Показники якості. СОУ 60.2 – 3363588 – 0002:2006 : стандарт Міністерства будівництва, архітектури та житлово-комунального господарства України. – К. , 2006.

6. Типовий договір про організацію надання транспортних послуг з перевезень міським електричним транспортом. Постанова Кабінету міністрів України № 1045 від 14 листопада 2012 р. – К.

7. Правила надання послуг пасажирського автомобільного транспорту. Затв. Постановою Кабінету міністрів України № 176 від 18 лютого 1997 р. № 176 К.

8. Варелопуло Г. А. Организация движения и перевозок на городском пассажирском транспорте. – М.: Транспорт, 1990. – 208 с.

9. Спирин В. В. Пассажирские перевозки городским транспортом. – М. : Высшая школа, 2004. – 420 с.

10.Ефремов И. С., Кобозев В. И., Юдин В. А. Теория городских пассажирских перевозок. – М.: Высшая школа, 1980. – 526 с.

11.Містобудування. Планування і забудова міських і сільських поселень : ДБН 360-92\*\*. – Є перевиданням ДБН 360-92\* у урахуванням змін № 4 – № 10 з дозволу Держбуду України (лист від 19.03.2002 р. № 1/52-170). – К. : Держбуд України, 2002. – (Державні будівельні норми України).

*Навчальне видання*

#### **МЕТОДИЧНІ ВКАЗІВКИ**

*до виконання розрахунково-графічного завдання з дисципліни*

## **ОРГАНІЗАЦІЯ ЕКСПЛУАТАЦІЇ МІСЬКОГО ЕЛЕКТРОТРАНСПОРТУ**

*(для студентів 4 курсу заочної форми навчання за напрямом підготовки 6.050702 – Електромеханіка та слухачів другої вищої освіти спеціальностей: 7.05070202, – Електричні системи і комплекси транспортних засобів; 7.05070203, – Електричний транспорт; 7.05070204, – Електромеханічні системи автоматизації та електропривод)*

> Укладачі: **КУЛЬБАШНА** Надія Іванівна, **ТАРНОВЕЦЬКА** Анастасія Григоровна

> > *За авторською редакцією*

Відповідальний за випуск *В. Ф. Далека* Комп'ютерне верстання *І. В. Волосожарова*

План 2015, поз. 146 М

Підп. до друку 31.01.2015 Формат 60 х 84/16 Друк на різографі Ум. друк. арк. 2,1  $3a$ м. №  $\frac{\text{Tr} \times 50 \text{ m}}{\text{Tr} \times 50 \text{ m}}$ .

Видавець і виготовлювач: Харківська національний університет міського господарства імені О. М. Бекетова, вул. Революції, 12, Харків, 61002 Електронна адреса: rectorat@kname.edu.ua Свідоцтво суб'єкта видавничої справи: ДК № 4705 від 28.03.2014 р.